MP5800 VOS3 OS

ための基本的な業務

TSS (ASPEN)

LOGON LOGOFF

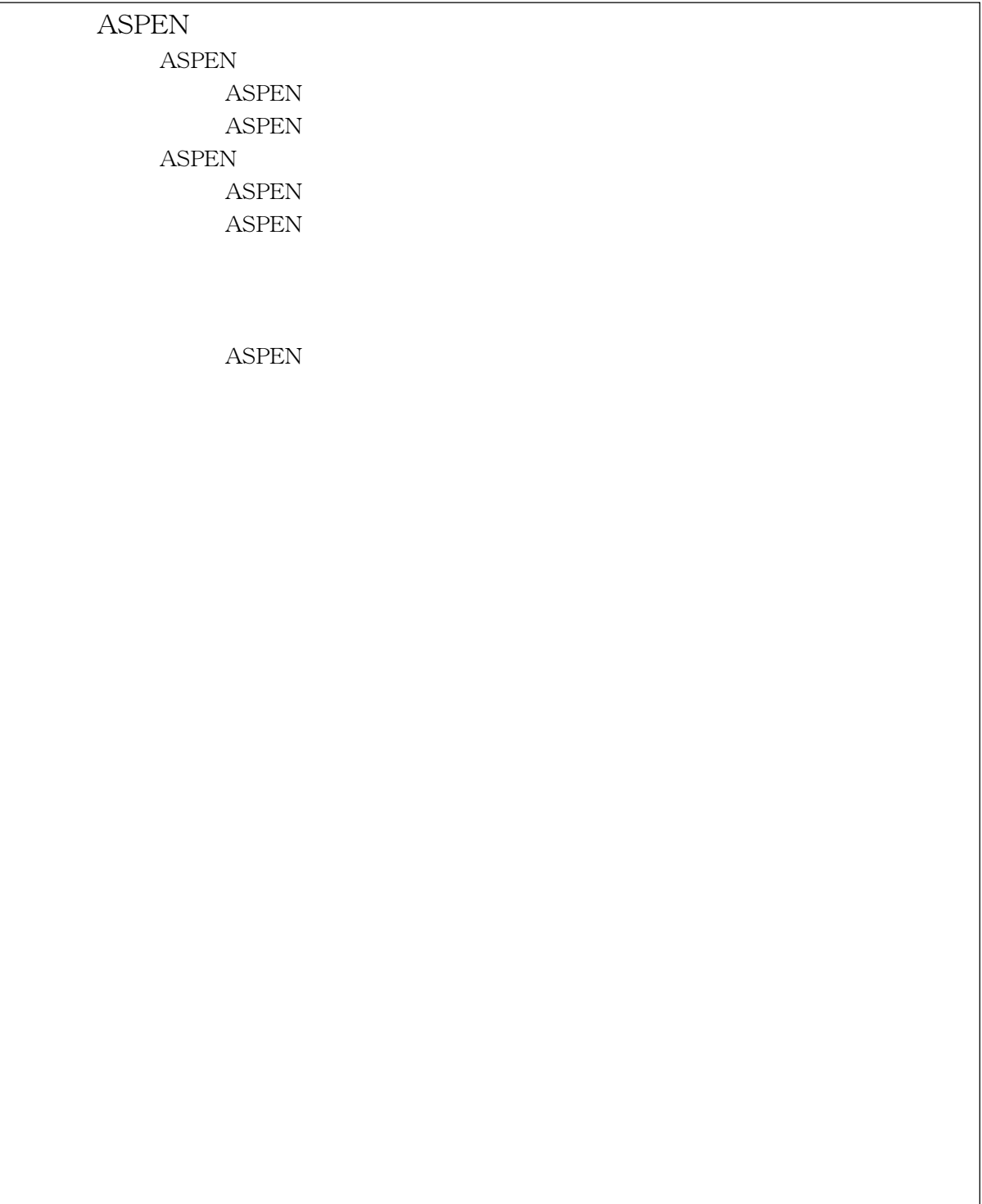

HITACHI MP5800/320 3 10 GB 1732GB 6250/1600 BPI 3 200MB,800MB/ 8 DAT, QIC,  $8mm \qquad 1$  $1$  MT 4884 800MB/  $\overline{2}$  3 4

HITACHI SR8000 128 1 8GB 1024GB 1 8GFLOPS 1024GFLOPS  $($   $)$  1GB/ $($   $)$  2GB/ 2227 GB

HITACHI SR2201 1024  $1$   $256MB$   $256GB$ 1 300MFLOPS 307.2 GFLOPS  $($   $)$  300MB/ 1049 GB

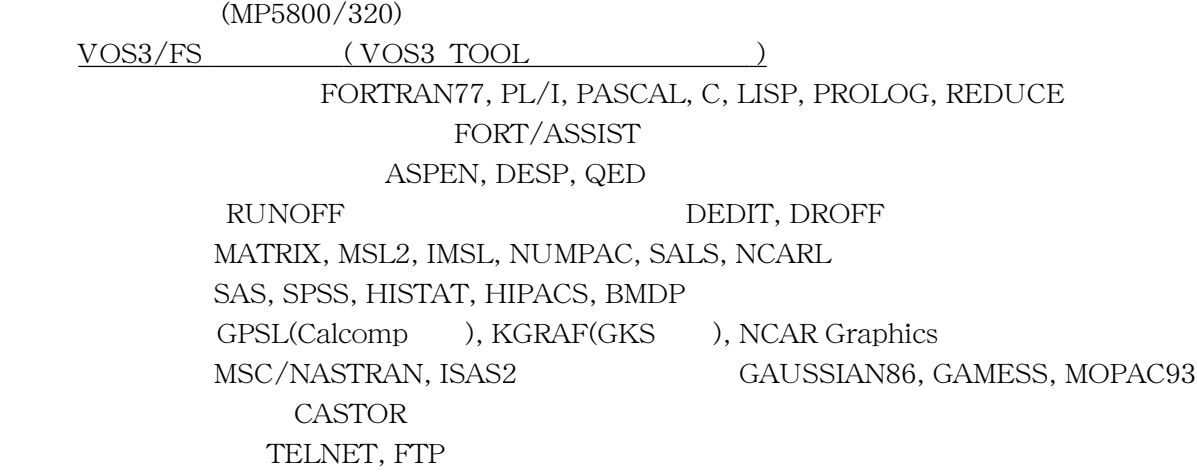

 $HI$ -OSF $/1$ -MJ

sh, csh, tcsh C, C++, FORTRAN77, PASCAL, LISP, PROLOG MATRIX/M, MATRIX/M/SSS, MSL2 DEQSOL GKS(C,F) vi, jvi, emacs, nemacs, TeX, LaTeX mail, mh, mh-e, rn, gnus X11R5, Motif telnet, ftp, rlogin, rcp, kermit

 $(SR8000)$ 

HI-UX/MPP

sh, csh FORTRAN77, FORTRAN90,  $C,$   $C++$ MATRIX/MPP, MATRIX/MPP/SSS, MSL2 DMA , HPF, PARALLELWARE, MPI-2, PVM

(SR2201)

 $HI$ -UX/MPP

sh, csh FORTRAN77, FORTRAN90,  $C_1$ ,  $C_2$  数値計算:MATRIX/MPP, MATRIX/MPP/SSS, MSL2 構造解析:ISAS2 GAUSSIAN94 DMA , HPF, PARALLELWARE, MPI, PVM

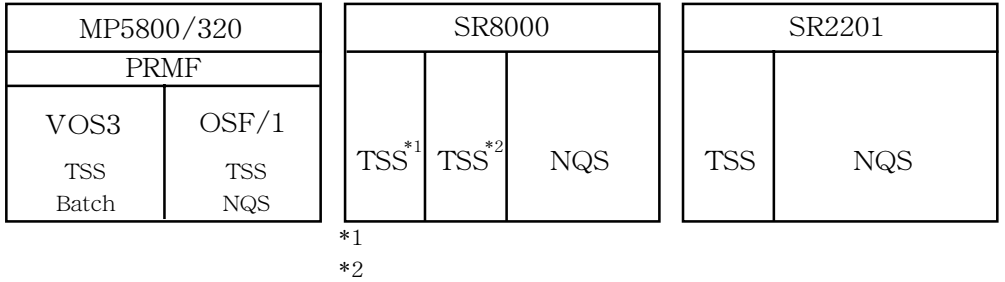

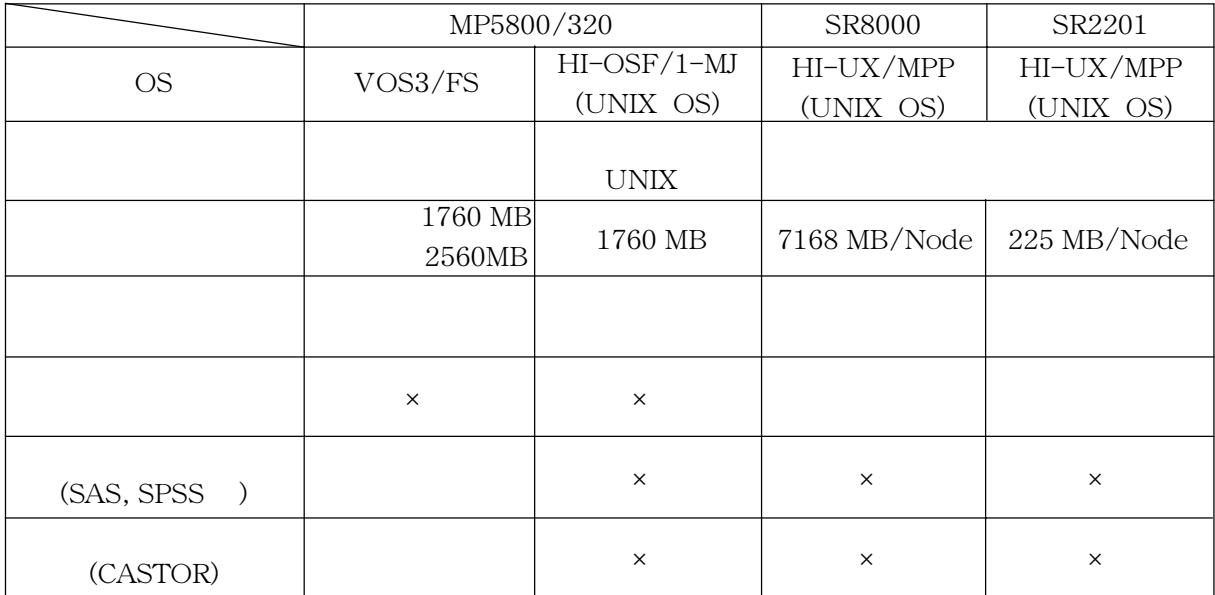

 $(Vol.1$  No.1,1999.5)

MP5800 (VOS3/FS,HI-OSF/1-MJ) SR8000 (HI-UX/MPP)  $24$ 

 $SR2201$  (HI-UX/MPP)  $24$   $1024$ PE

 $9 \t 30 \t 17 \t 15$  $00 \hspace{1cm} 16 \hspace{1cm} 45 \hspace{1cm} (12 \hspace{1cm} 13$ 

1999 5 1  $(Vol.1$  No.1,1999.5) Web (Web ) http://www.cc.u-tokyo.ac.jp Web  $VOS3, OSF/1, SR8000$  (/home) VOS3 (TSS BATCH )  $OSF/1$   $HI-UX/MPP$  (SR8000) CPU  $1$   $1$   $1$  $HI$ -UX/MPP (SR2201)  $CPU$ 

 $VOS3$  2020

 $3010$ 

 $1.$  $2.$ 

> JCT54012A ENTER LOGON JET12021A ENTER USER ID -

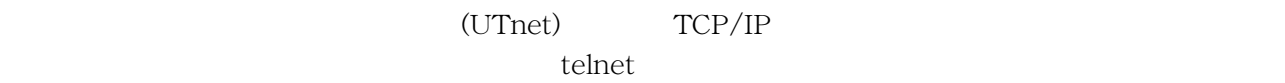

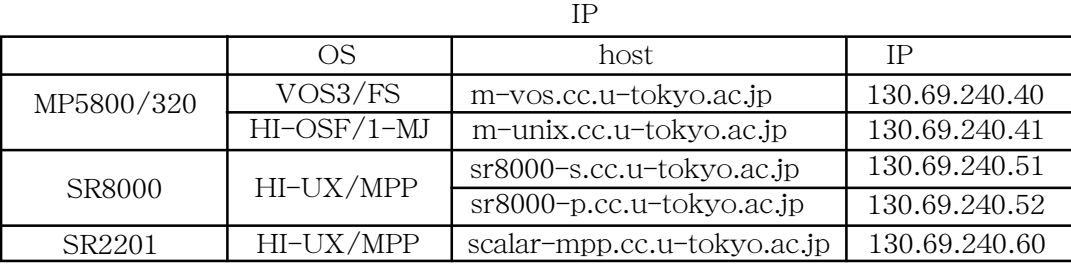

IP  $\blacksquare$ 

 $Web$ 

FORTRAN TSS TSS TSS 2000 FORTRAN TSS 2000 FORTRAN TSS 2000 FORTRAN

(LOGON)

VOS3

 $\frac{1}{2}$   $\Rightarrow$   $\frac{1}{2}$   $\Rightarrow$   $\frac{1}{2}$   $\Rightarrow$   $\frac{1}{2}$   $\Rightarrow$   $\frac{1}{2}$   $\Rightarrow$   $\frac{1}{2}$   $\Rightarrow$   $\frac{1}{2}$   $\Rightarrow$   $\frac{1}{2}$   $\Rightarrow$   $\frac{1}{2}$   $\Rightarrow$   $\frac{1}{2}$   $\Rightarrow$   $\frac{1}{2}$   $\Rightarrow$   $\frac{1}{2}$   $\Rightarrow$   $\frac{1}{2}$   $\Rightarrow$   $\frac{1}{2}$   $\Rightarrow$   $\frac{1}{2}$ 

ンプト表示が出力され TSS コマンド入力可能な状態になります。

VOS3 (m-vos.cc.u-tokyo.ac.jp) LOGON

JCT54012A ENTER LOGON JET12021A ENTER USER ID - N30000 JET12026A ENTER PASSWORD FOR N30000 - JDT253I N30000 LAST EXECUTION DATE=1999.06.04 TIME=13.03.48 JET10065I TSS N30000 STARTED TIME=13:30:44 DATE=99-06-04 WELCOME TO MP5800. YOUR LAST ACCOUNT (USED: \115728 BUDGET: \1000000) >> TSS

JET12020I INVALID PASSWORD JET12015A REENTER -

JET10038I NUMBER OF LOGON ATTEMPTS EXCEED LIMIT, REQUEST REJECTED

(LOGOFF)

VOS3 TSS LOGOFF TSS LOGOFF 2002

 >> LOGOFF JET11061I USER COMMAND PROFILE BEING STORED \* JSN=429130 CT=00.57 ET=00:00:10 MEMORY=204KB OUT=0P \* FILE=(261638KB: \31, 140824KB) ACCT=(A, \31, \115759, \884241) JET10080I N30000 TSS SESSION ENDED TIME=16:51:12 DATE=99-06-04+

# **ASPEN**

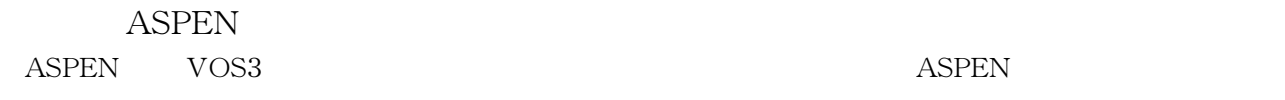

## ASPEN

## **ASPEN**

- $(1)$
- $(2)$ 
	-
- $(3)$
- $(4)$ 
	- (5) FORTRAN

 $(6)$  ASPEN TSS

ASPEN

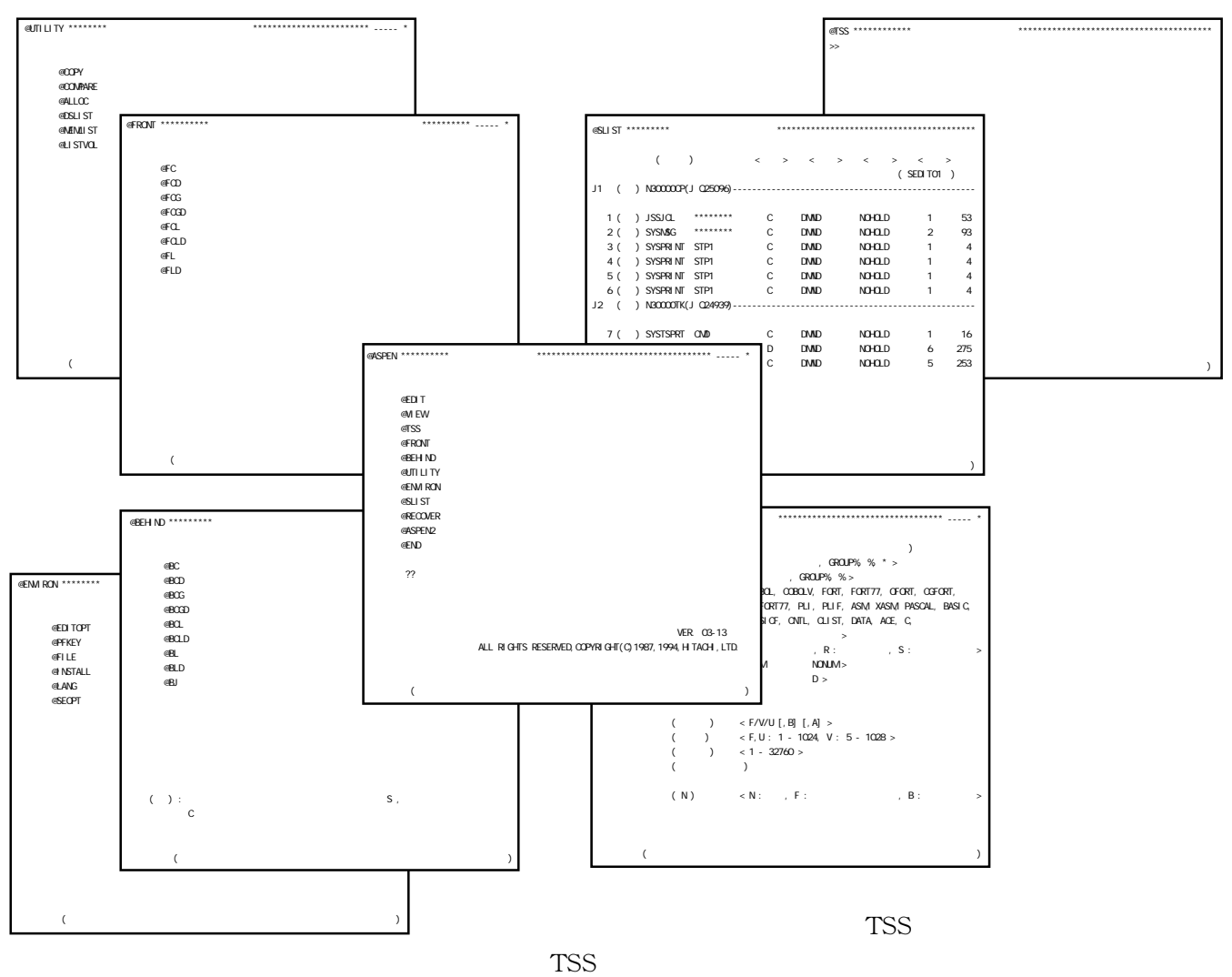

SYSOUT

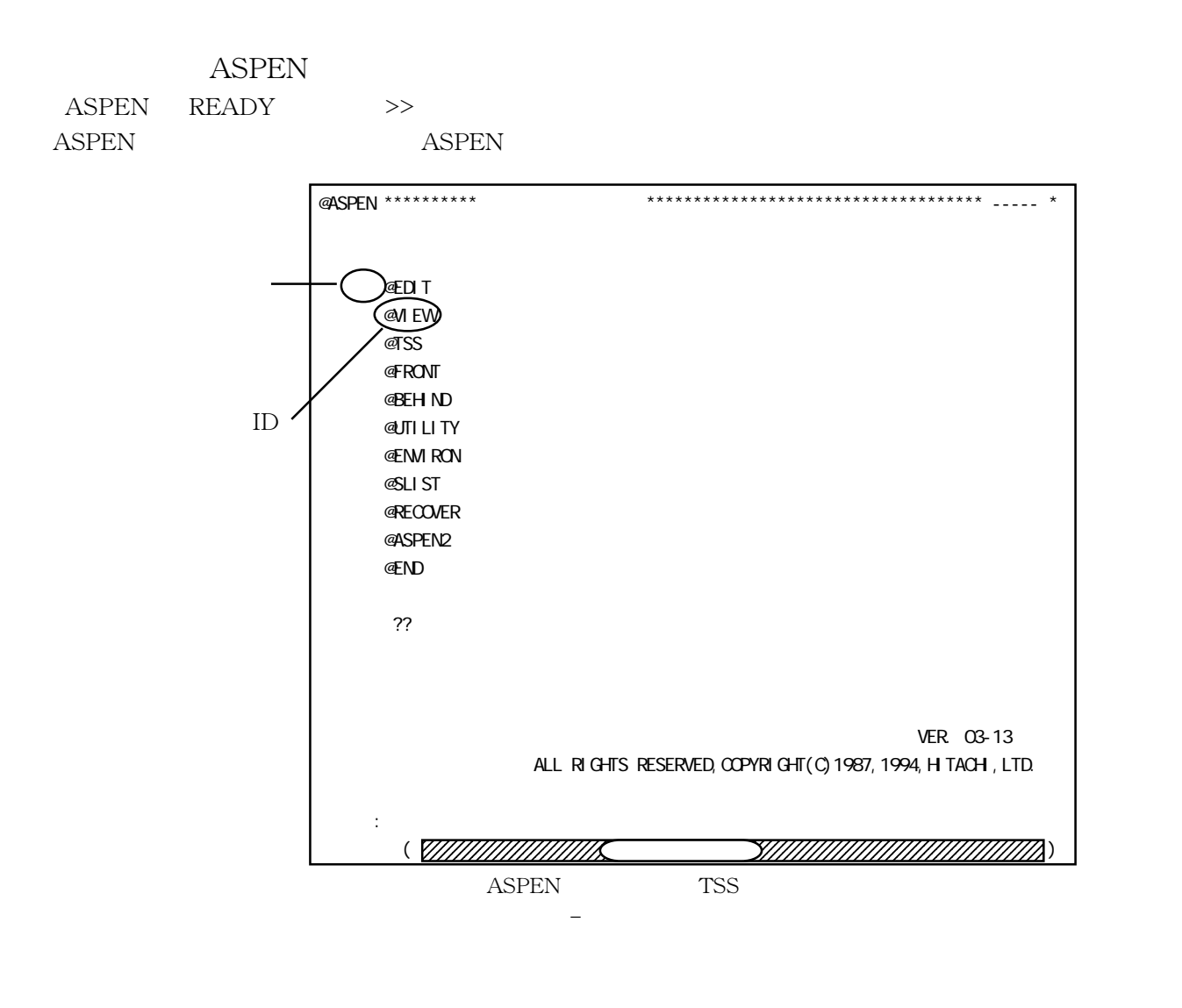

 $ID$ 

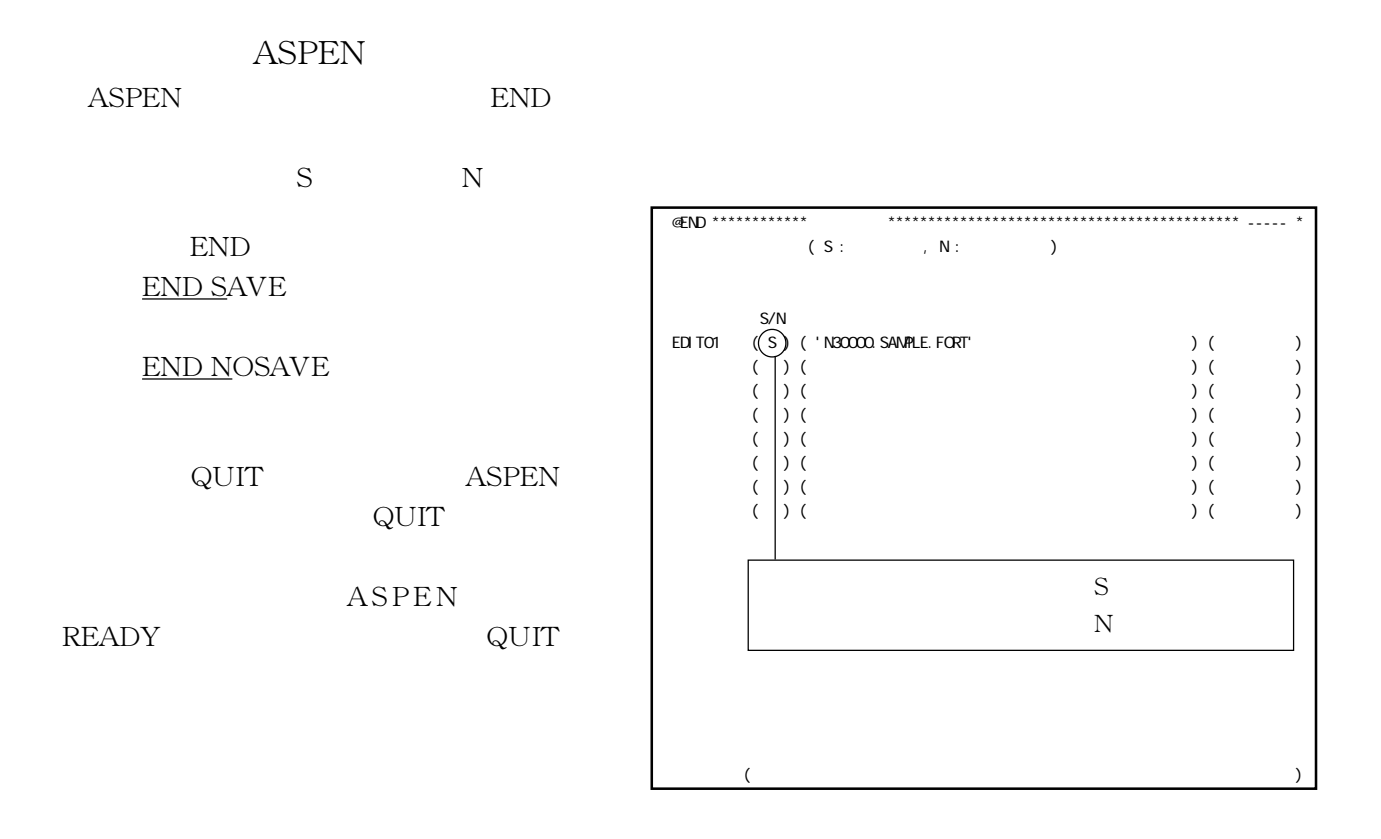

 $\overline{\text{USE}}$ 

>> USE TEST.FORT

 $\begin{array}{lll} \text{USE} & & \\ \text{USE} & & \\ \end{array}$  $\begin{minipage}{0.9\linewidth} \begin{tabular}{l} ASPEN \\ \hline \end{tabular} \end{minipage}$ 

 $\gg$  AE EX1  $\qquad$  EX1

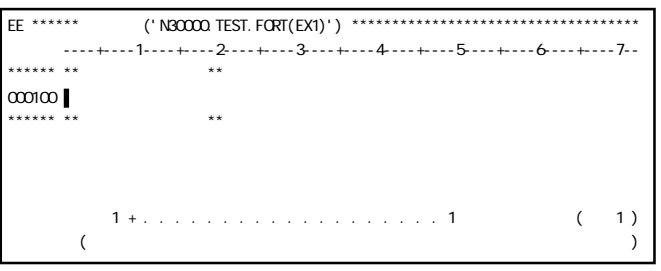

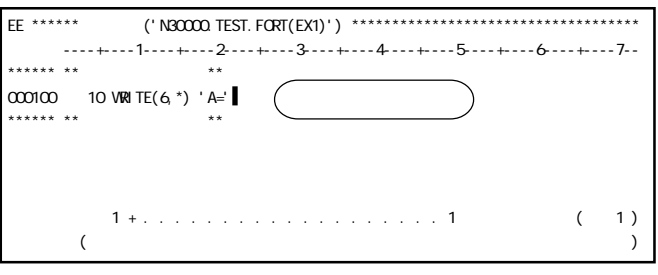

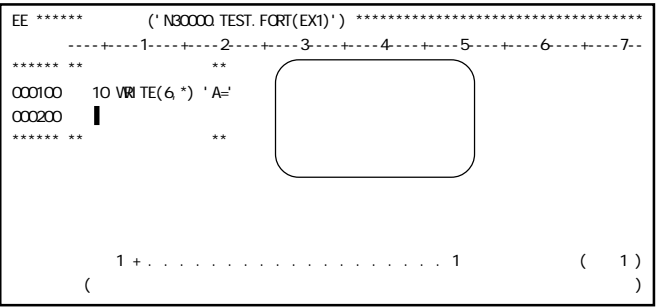

## I (Insert) TR (Insert Repeatedly) TR (Insert Repeatedly)

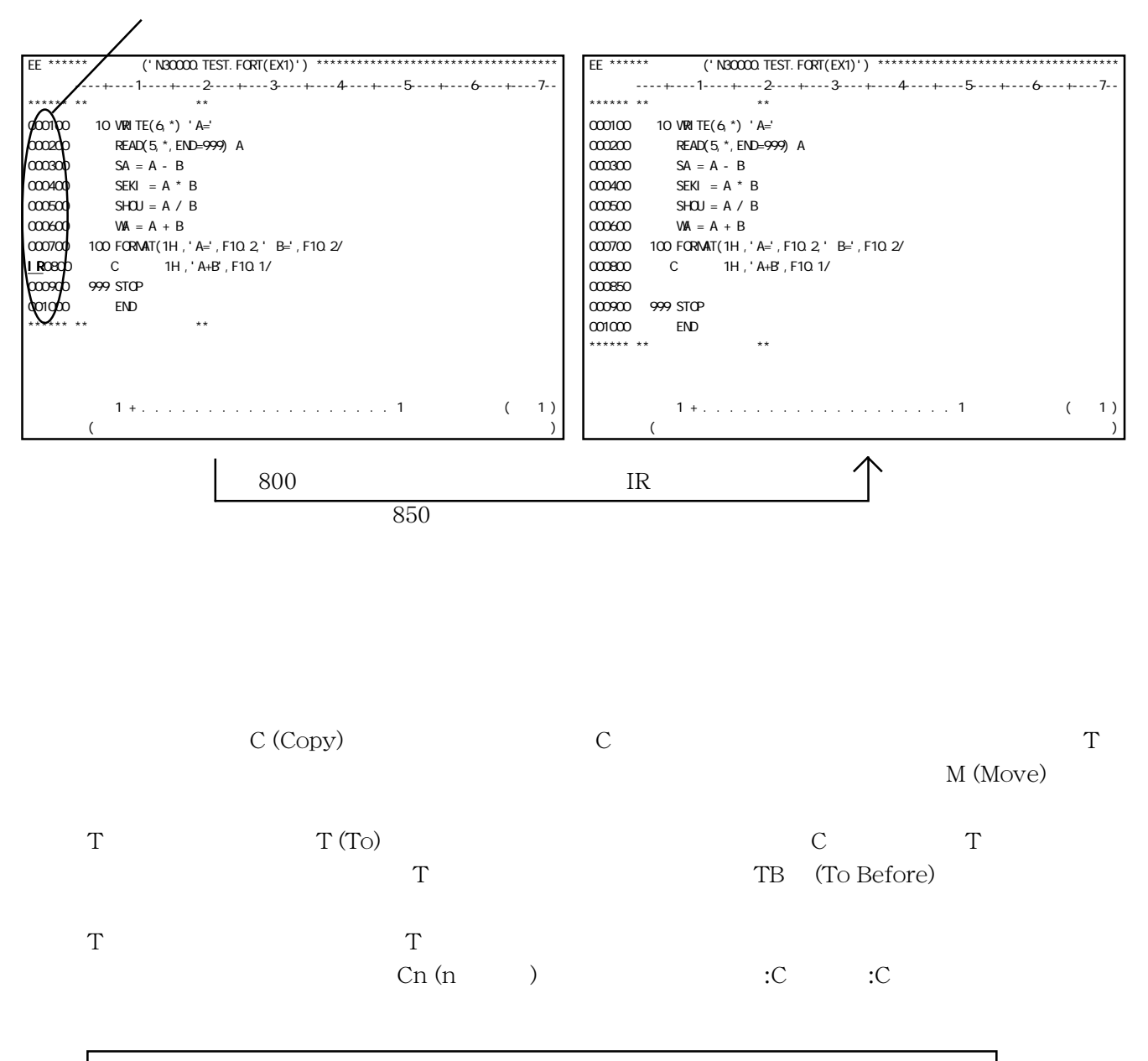

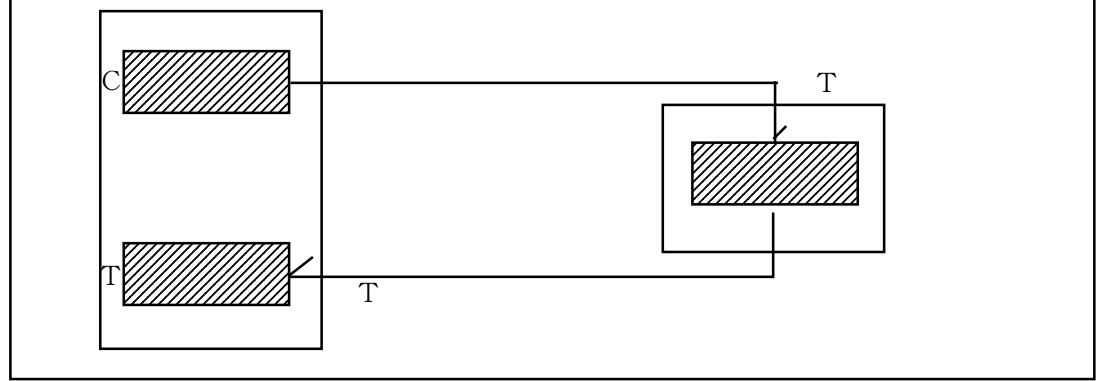

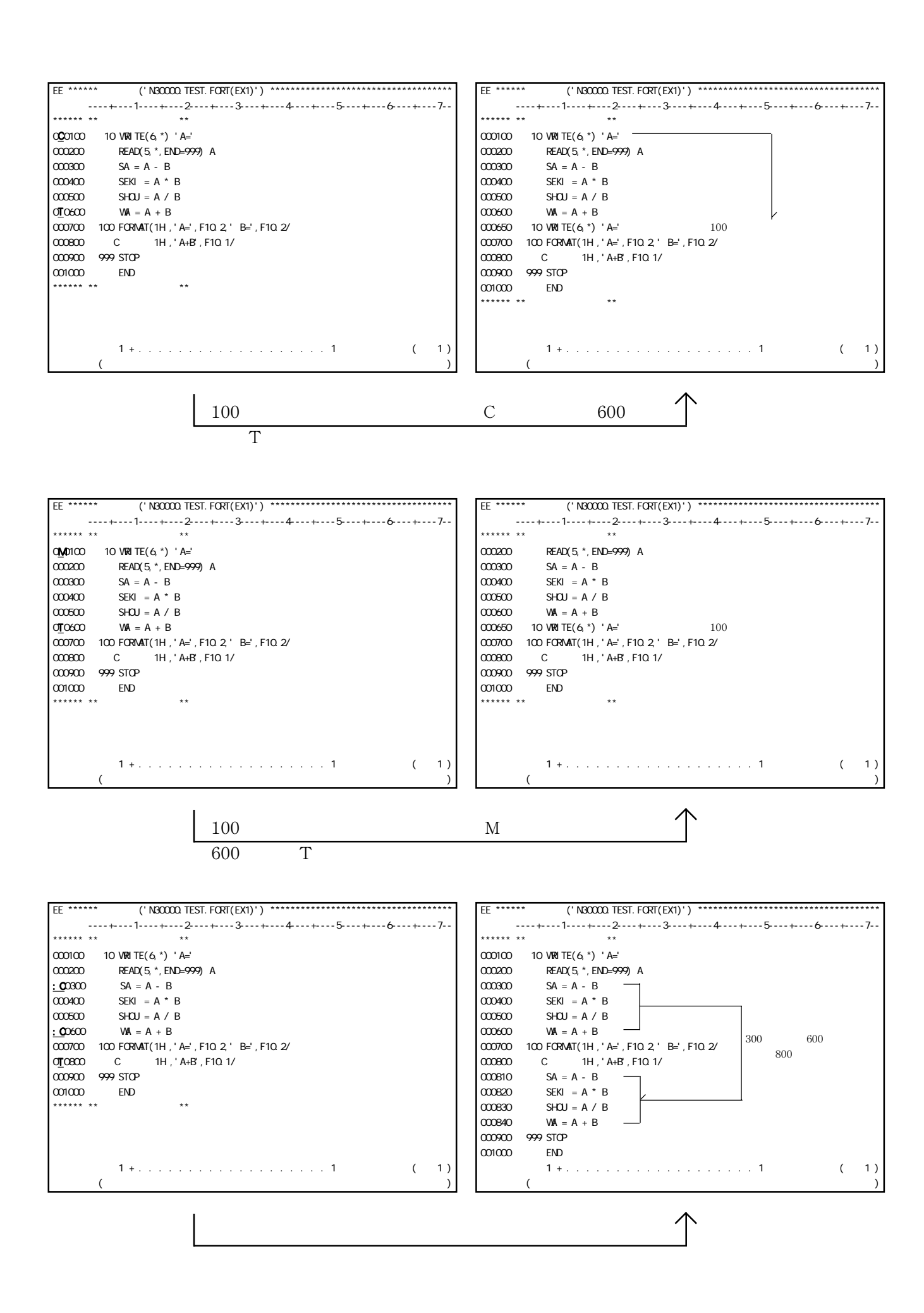

RP (ReProduce)

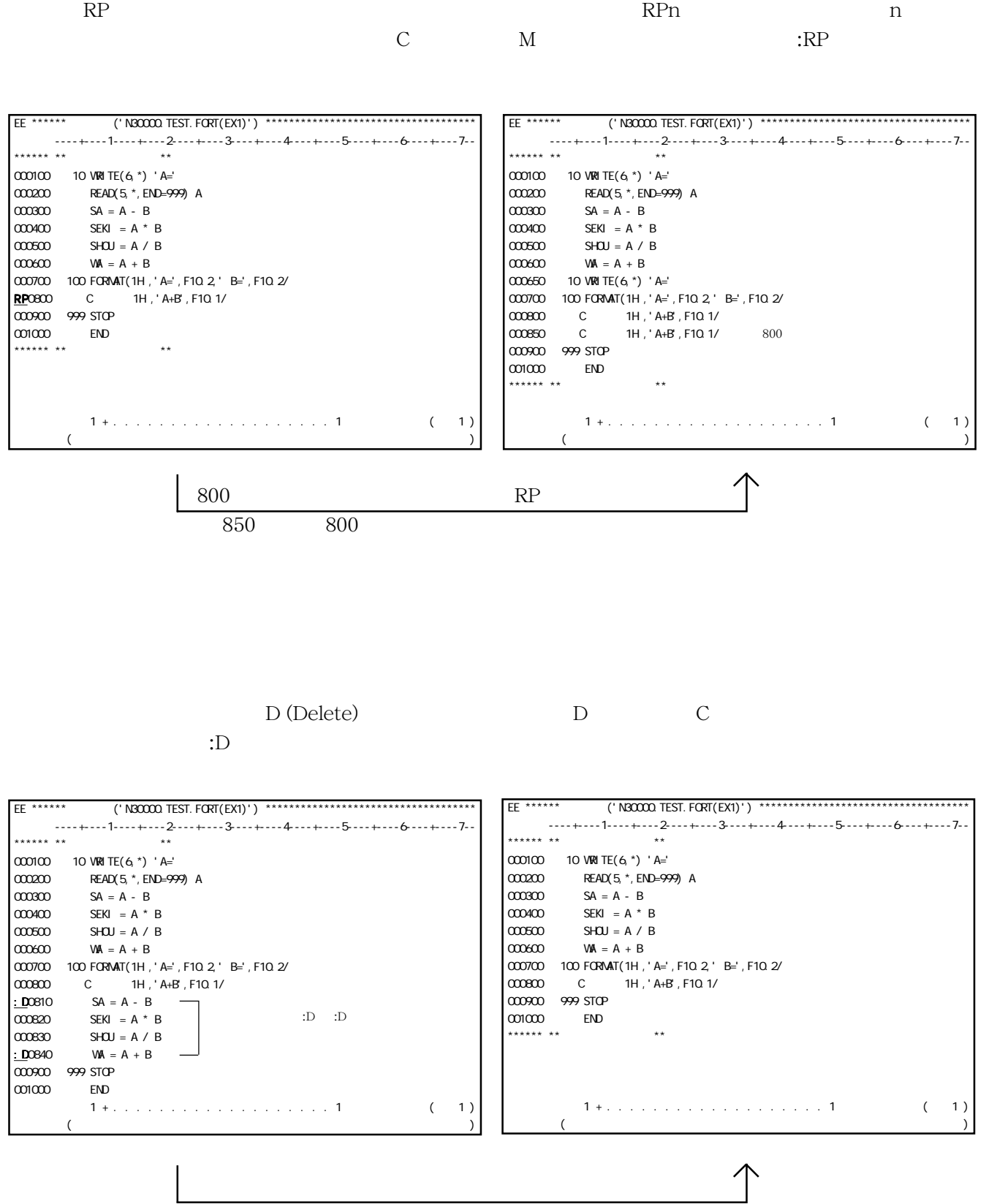

F (Find)  $\qquad$  LO (LOcate)  $F/$  /  $/$  $\frac{1}{2}$  $\text{PF14}$   $\blacksquare$  $-F/$  /  $-//$  $\prime$  /LO  $\,$  $\overline{\phantom{a}}$ 

 $2020$ 

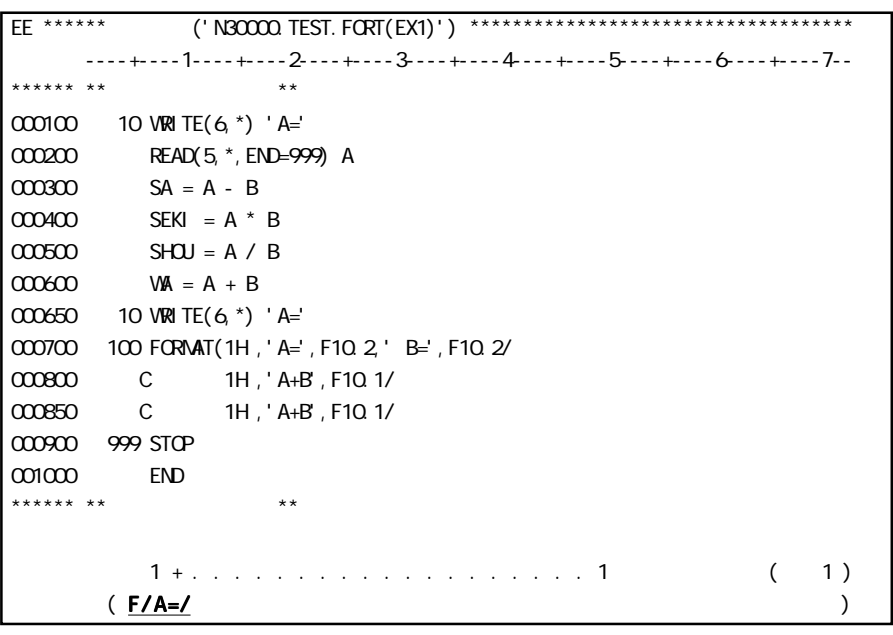

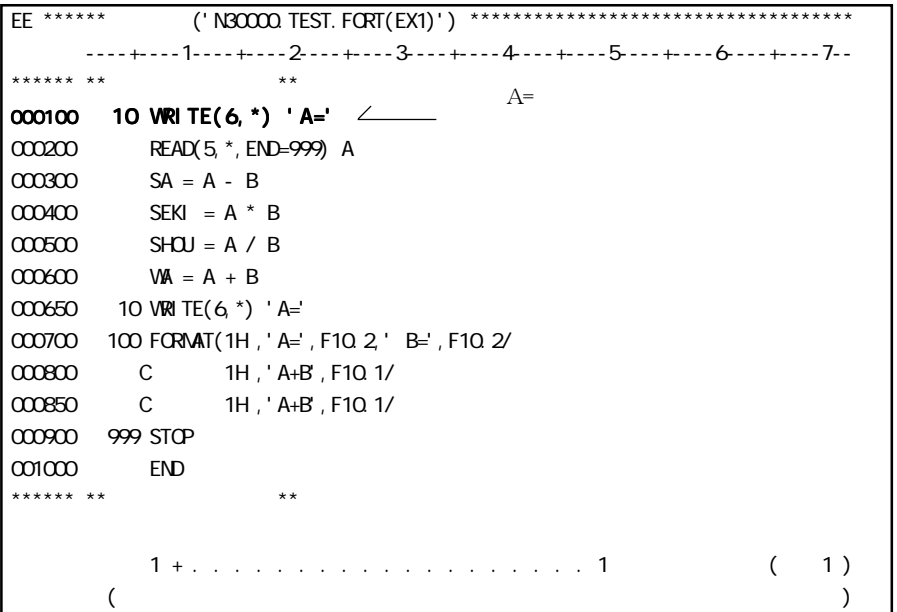

 $\sqrt{}$  | PF14

A (Alter)

AA (Alter All)

 EE \*\*\*\*\*\* DS名 ('N30000.TEST.FORT(EX1)') \*\*\*\*\*\*\*\*\*\*\*\*\*\*\*\*\*\*\*\*\*\*\*\*\*\*\*\*\*\*\*\*\*\*\*\* 目盛行 ----+----1----+----2----+----3----+----4----+----5----+----6----+----7--  $**$  $000100$  10 VRI TE(6, \*) 'A=' 000200 READ(5,\*,END=999) A 000300 SA = A - B 000400 SEKI = A \* B  $000500$  SHOU = A / B  $000600$  WA = A + B 000650 10 WRITE(6,\*) 'A=' 000700 100 FORMAT(1H ,'A=',F10.2,' B=',F10.2/ 000800 C 1H ,'A+B',F10.1/ 000850 C 1H ,'A+B',F10.1/ 000900 999 STOP 001000 END \*\*\*\*\*\* \*\* \*\* \*\* \*\* \*\*  $1 + . . . . . . . . . . . . . . . . . . . . . 1$  ( 1)  $(650A/A = /B = /$  $[\begin{array}{cccc} \begin{array}{cccc} \end{array} & \begin{array}{cccc} \end{array} & \begin{array}{$  $[\begin{array}{cccc} \begin{array}{cccc} \end{array} & \begin{array}{cccc} \end{array} & \begin{array}{$ 

```
 EE ****** DS名 ('N30000.TEST.FORT(EX1)') ************************************
 ----+----1----+----2----+----3----+----4----+----5----+----6---+----7--
 ****** ** データ行の先頭 **
000100 10 VRITE(6, *) 'A='
 000200 READ(5,*,END=999) A
 000300 SA = A - B
 000400 SEKI = A * B
 000500 SHOU = A / B
000600 WA = A + B000650 10 WRITE(6, *) 'B=' \angle \angle A= B= 000700 100 FORMAT(1H ,'A=',F10.2,' B=',F10.2/
 000800 C 1H ,'A+B',F10.1/
 000850 C 1H ,'A+B',F10.1/
 000900 999 STOP
 001000 END
 ****** ** データ行の末尾 **
 確 認:変換した文字列数は1個です
\begin{pmatrix} 1 & 0 & 0 \\ 0 & 0 & 0 \\ 0 & 0 & 0 \\ 0 & 0 & 0 \\ 0 & 0 & 0 \\ 0 & 0 & 0 \\ 0 & 0 & 0 \\ 0 & 0 & 0 \\ 0 & 0 & 0 \\ 0 & 0 & 0 & 0 \\ 0 & 0 & 0 & 0 \\ 0 & 0 & 0 & 0 \\ 0 & 0 & 0 & 0 & 0 \\ 0 & 0 & 0 & 0 & 0 \\ 0 & 0 & 0 & 0 & 0 & 0 \\ 0 & 0 & 0 & 0 & 0 & 0 \\ 0 & 0 & 0 & 0 & 0 & 0 \\ 0 & 0 & 0 & 0 &
```
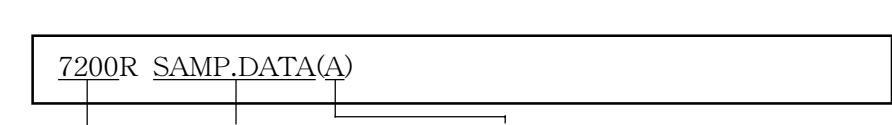

 $R$ 

SAMP.DATA A

7200

 $(MEM1)$ 

R (Read)

R \*(MEM1)

SAMP.NEW.DATA  $(FB)$  80 6160 SAMP.DATA (EFG) W SAMP.NEW.DATA RECFM(FB) LRECL(80) BLKSIZE(6160) W SAMP.DATA(EFG)

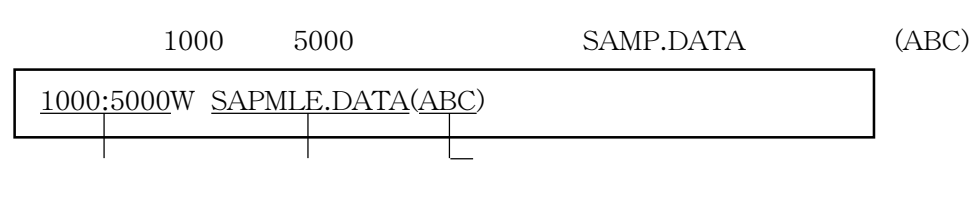

W (Write)  $\hskip 10mm$  W (Write)

```
 000200 READ(5,*,END=999) A
 000300 WRITE(6,*) 'B='
 000400 READ(5,*,END=999) B
 000500 WA=A+B
 000600 SA=A-B
 000700 SEKI=A*B
 000800 SHOU=A/B
 000900 WRITE(6,100) A,B,WA,SA,SEKI,SHOU
 001000 100 FORMAT(1H,'A=',F10.2,' B='F10.2/
 001100 C 1H ,'A+B',F10.2/
 001200 C 1H ,'A-B',F10.2/
 001300 C 1H ,'A*B',F10.2/
001400 C 1H, A/B', F10. 2/<br>001500 C 1H)
001500 C
 001600 GOTO 10
 001700 999 STOP
 001800 END
***** ** ** ** ** **
           ページマップ 1 + . . . . . . . . . . . . . . . . . . . 1 現在ページ ( 1 )
       ( COMPILE ) EE ****** DS名 ('N30000.SAMPLE.FORT(EX00)') *********************************
      目盛行 ----+----1----+----2----+----3----+----4----+----5----+----6----+----7--
 ****** ** データ行の先頭 **
000100 10 VRI TE(6, *) 'A='
 000200 READ(5,*,END=999) A
000300 WRITE(6, *) 'B='
 000400 READ(5,*,END=999) B
 000500 WA=A+B
000600 SA=A-B
000700 SEKI=A*B
 000800 SHOU=A/B
 000900 WRITE(6,100) A,B,WA,SA,SEKI,SHOU
 000100 100 FORMAT(1H,'A=',F10.2,' B='F10.2/
 001100 C 1H ,'A+B',F10.2/
 001200 C 1H ,'A-B',F10.2/
 001300 C 1H ,'A*B',F10.2/
 001400 C 1H ,'A/B',F10.2/
 001500 C 1H )
 001600 GOTO 10
 001700 999 STOP
 001800 END
 ****** ** データ行の末尾 **
    \therefore COMPILE
(
```

```
COMPILE
```
 \*\*\*\*\*\* \*\* データ行の先頭 \*\*  $000100$  10 VRI TE(6,  $*$ ) 'A='

 EE \*\*\*\*\*\* DS名 ('N30000.SAMPLE.FORT(EX00)') \*\*\*\*\*\*\*\*\*\*\*\*\*\*\*\*\*\*\*\*\*\*\*\*\*\*\*\*\*\*\*\*\* 目盛行 ----+----1----+----2----+----3----+----4----+----5----+----6----+----7--

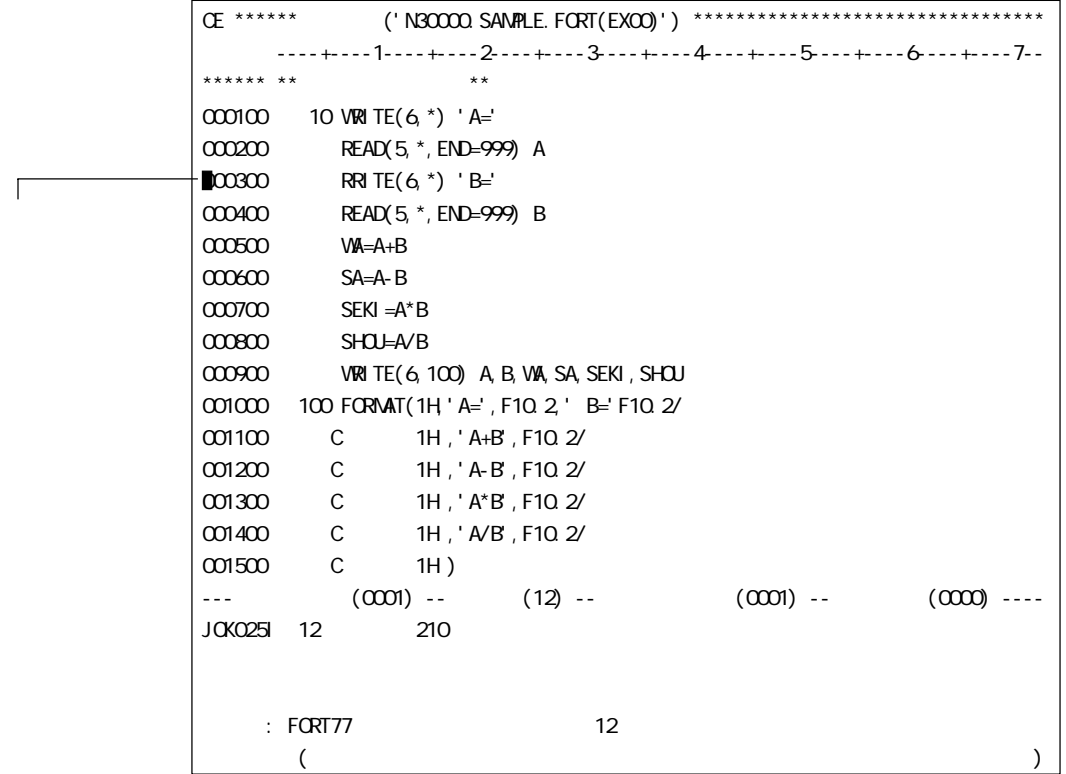

# $ASPEN$

 $\begin{array}{lll} \text{ASPEN} & \text{HELP} \end{array}$ 

 $\overline{PFI1}$  QUIT

HELP 機能の使い方を表示するには、コマンド投入領域に「 ?? 」と投入します。また、 HELP 表示

## HELP

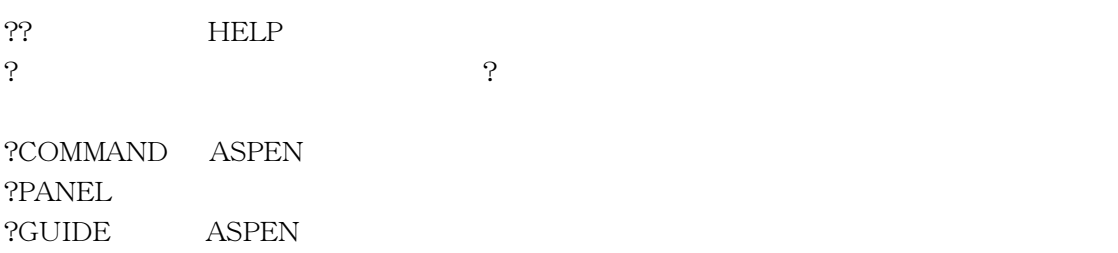

ASPEN JOB

JOB SYSOUT SYSOUT SYSOUT

 ${\rm SYSOUT} \hspace{20pt} {\rm ASPEN} \hspace{20pt} {\rm @SLIST}$ 

#### SYSOUT

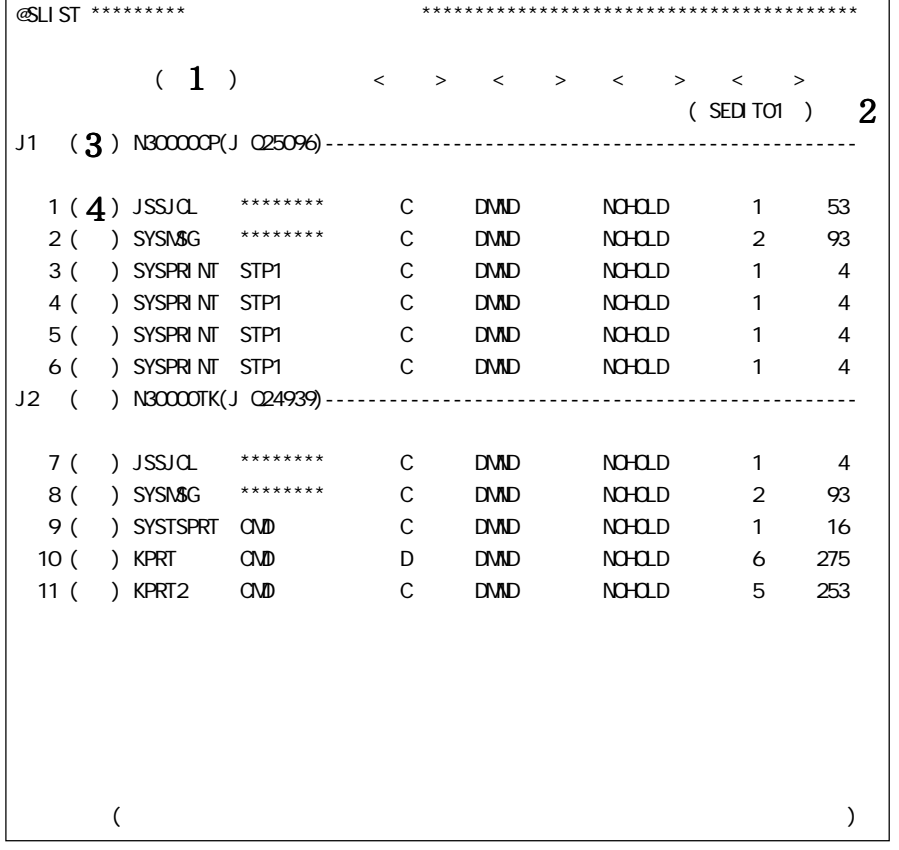

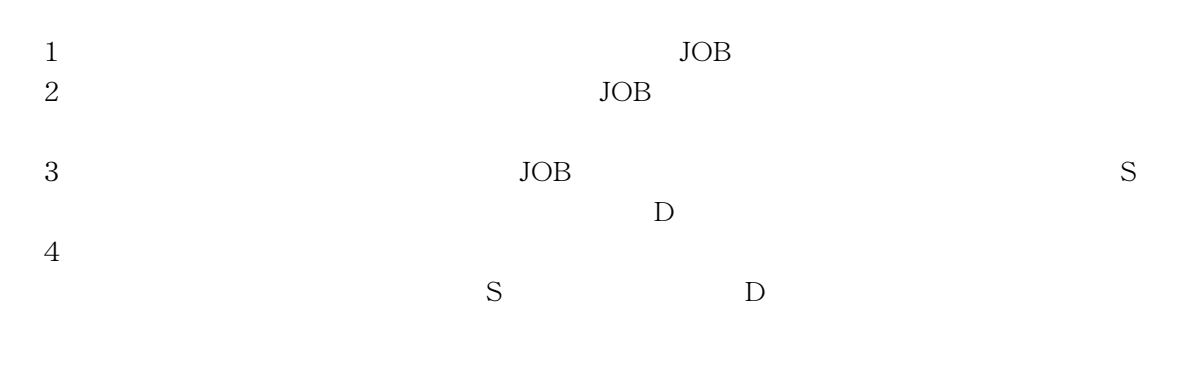

PF7 PF10  $\begin{array}{ll}\n @ \text{EDIT} && \text{SYSOUT} \\
 & \text{SYSOUT} \n \end{array}$ 

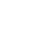

 $\begin{array}{ccc} \text{ASPEN} & & \text{TSS} & & \text{#} \\ \end{array}$ 

TSS

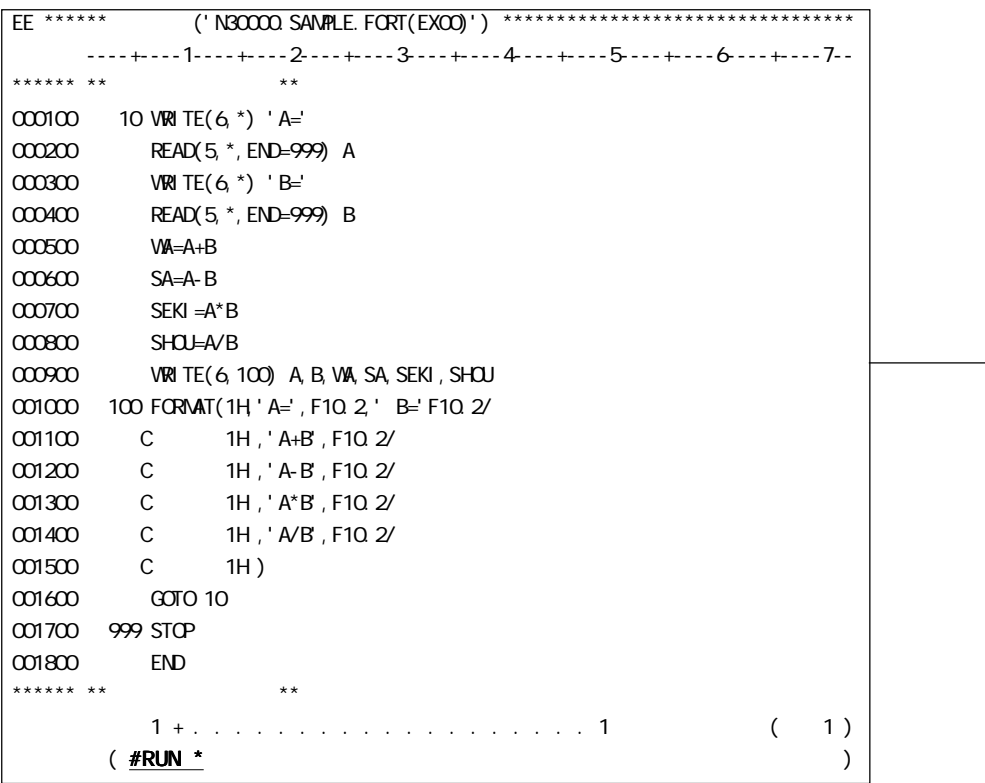

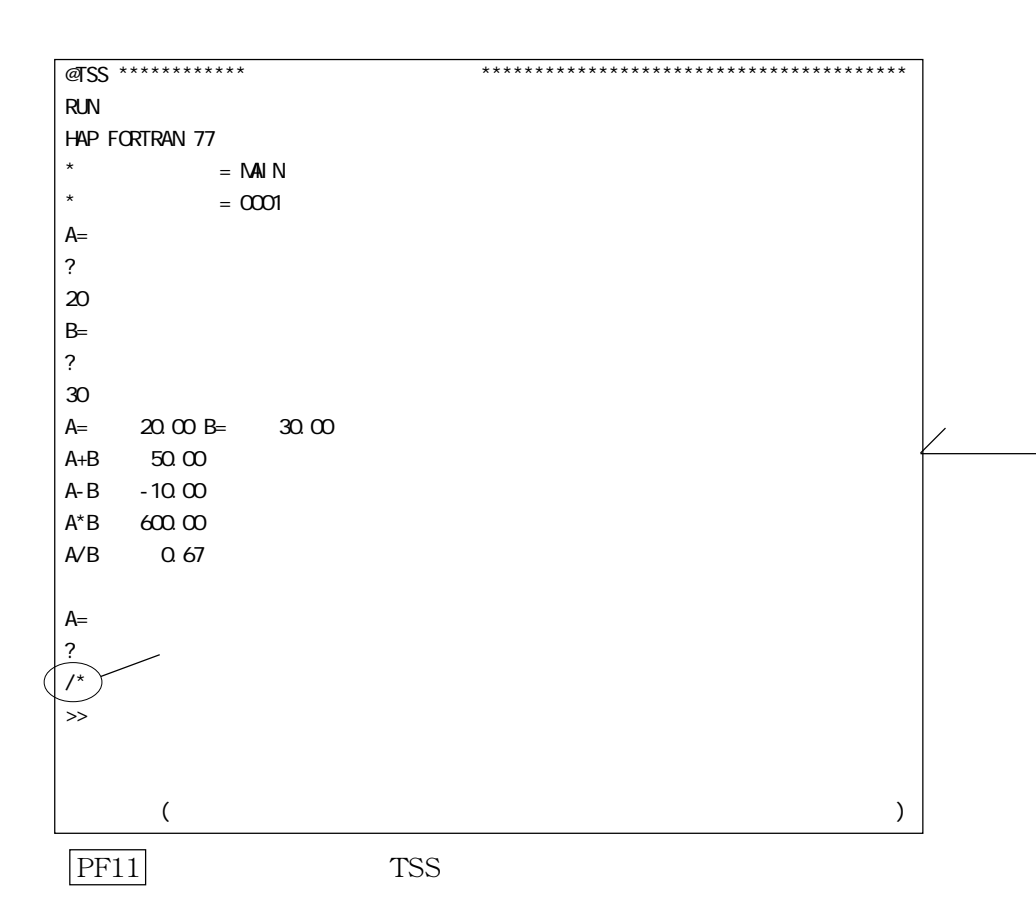

## $\begin{minipage}{0.9\linewidth} \begin{tabular}{l} ASPEN \\ \hline \end{tabular} \end{minipage}$

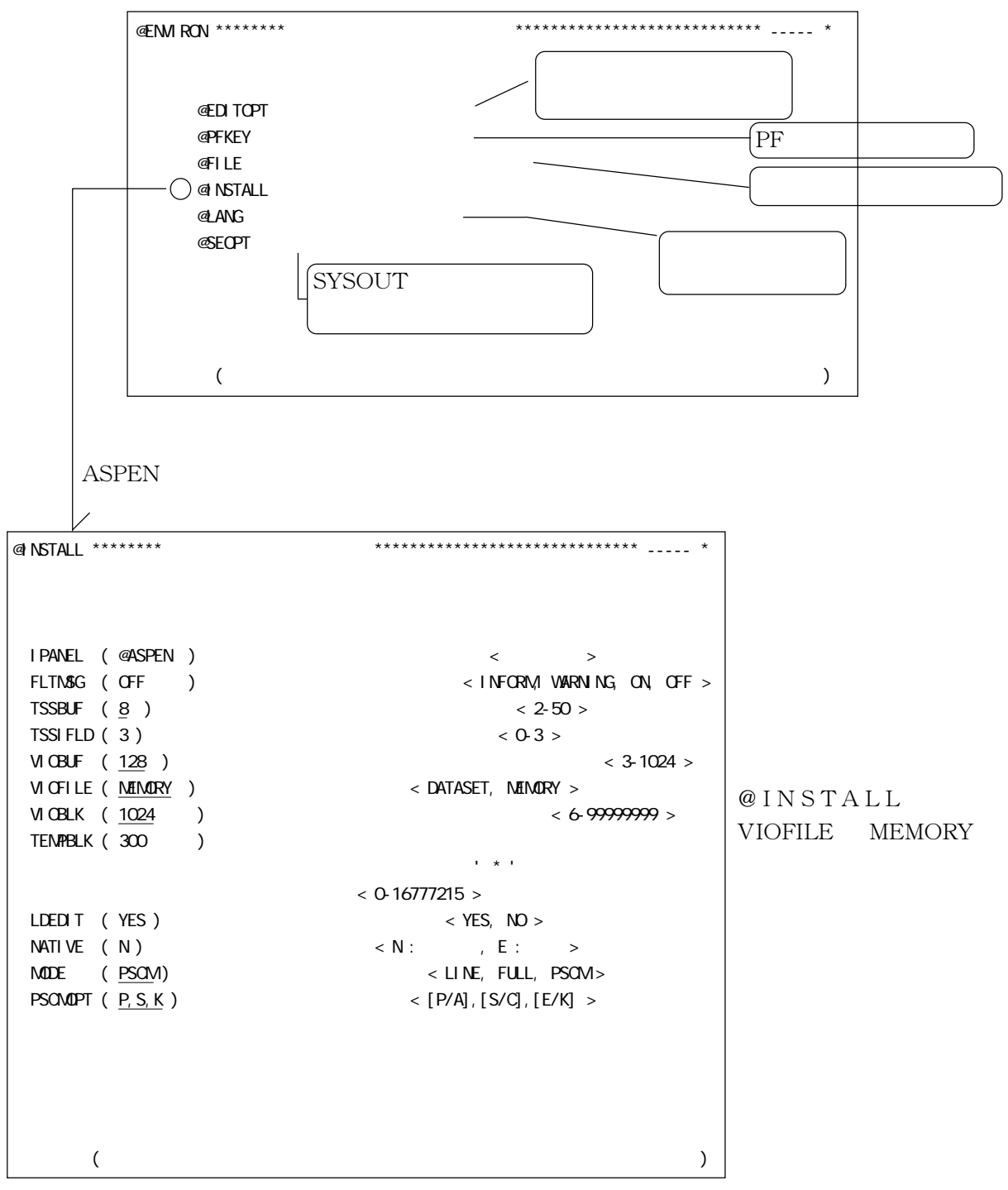

(MODE, PSCMOPT

 $\text{ASPEN}$ 

Compile and GO

>> USE TEST.FORT  $\gg$   $\underline{OOO}$   $\underline{MAN}$ 

CGO  $\overline{C}$ 

 $AE$ 

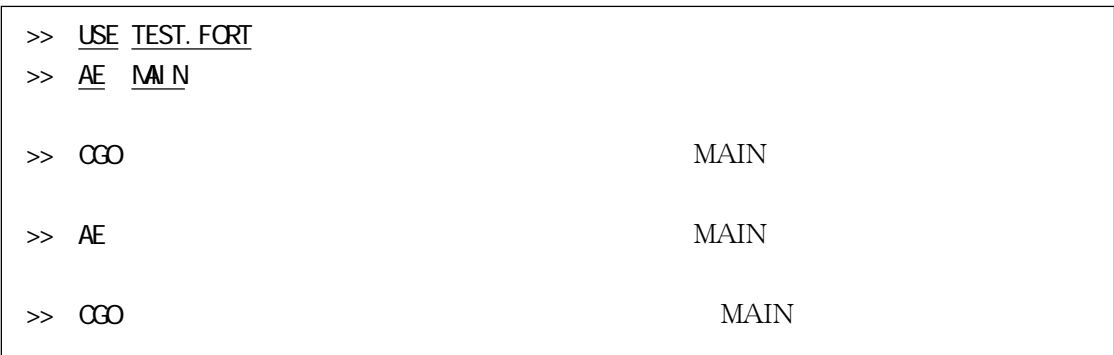

 $STATE$  STATE STA

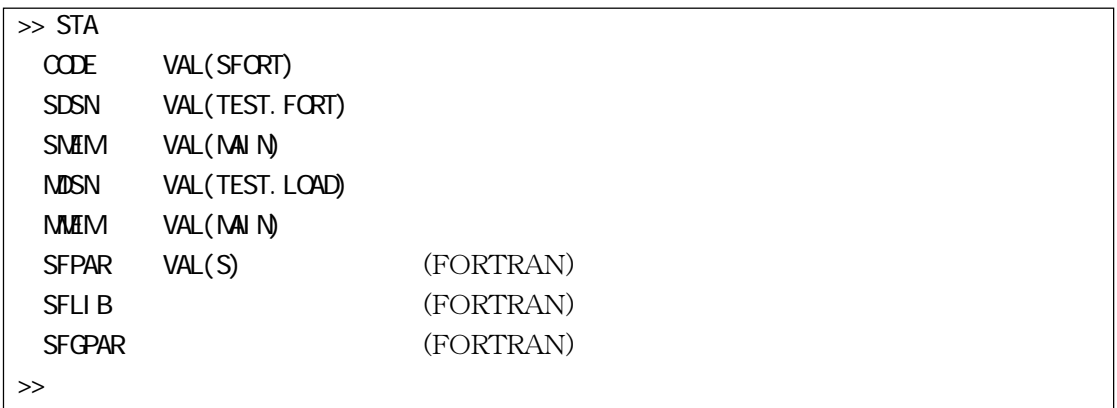

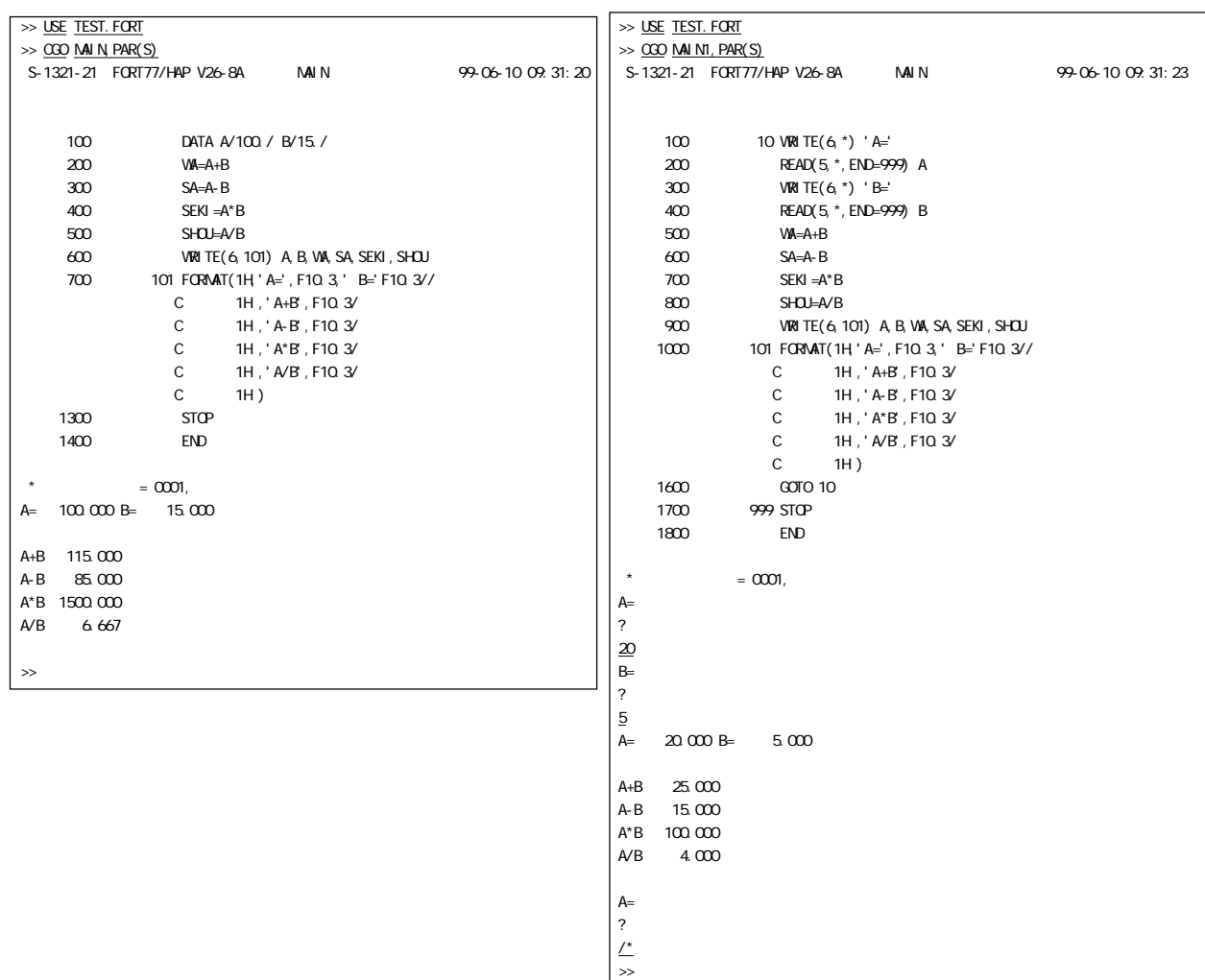

 $\searrow$ 

#### $\Lambda$ SPEN  $\Lambda$

>> USE TEST.DATA

 $\Rightarrow$   $\frac{1}{\text{AE}}$  , SEQ

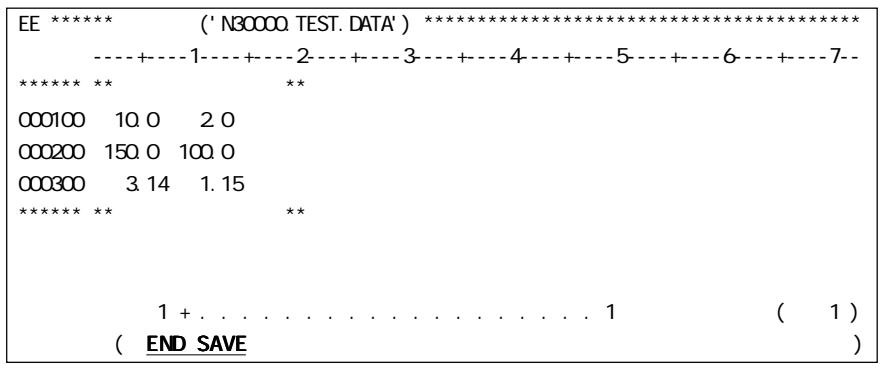

JRC1621I N30000. TEST. DATA JRC1537I 3 JRC0141I ASPEN ENDED

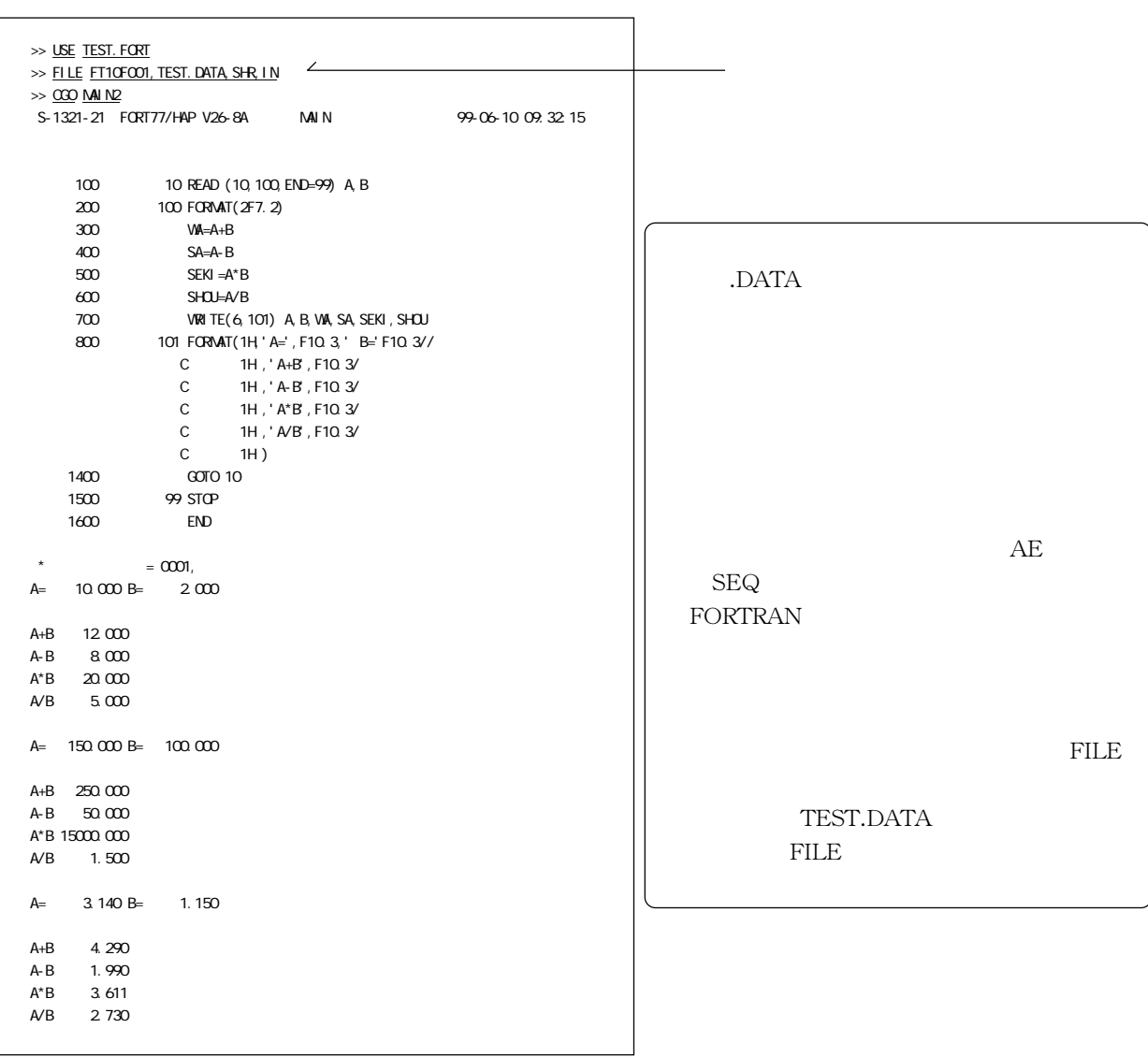

オペランド HELP TSS コマンド TSS

 --START/TERMINATE TSS SESSION-- LOGON START TSS SESSION PROCESSING. LOGOFF TERMINATE TSS SESSION PROCESSING.

 $\gg$  HELP

↓

 >> HELP HELP --SYNTAX-- ------------------------------------- HELP ['COMMAND-NAME'[[,FUNCTION][,SYNTAX] - [, OPERANDS[('KEYWORD-OPERAND-NAME'[,...])]]  $/$ , ALL  $\frac{1}{2}$ , MSGID('MESSAGE-ID'[,...])]] ------------------------------------- NOTE : IF NO OPERAND IS SPECIFIED, LIST OF COMMANDS IS DISPLAYED. IF ANY OF 'FUNCTION', 'SYNTAX', 'OPERANDS', AND 'MSGID' IS NOT SPECIFIED, 'ALL' OPERAND IS ASSUMED. >>

 $\mathbb{R}^2$ 

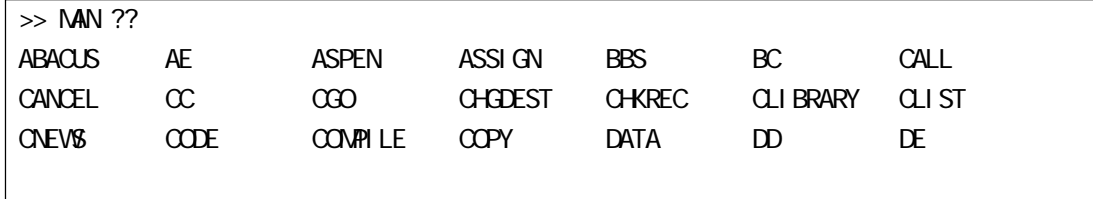

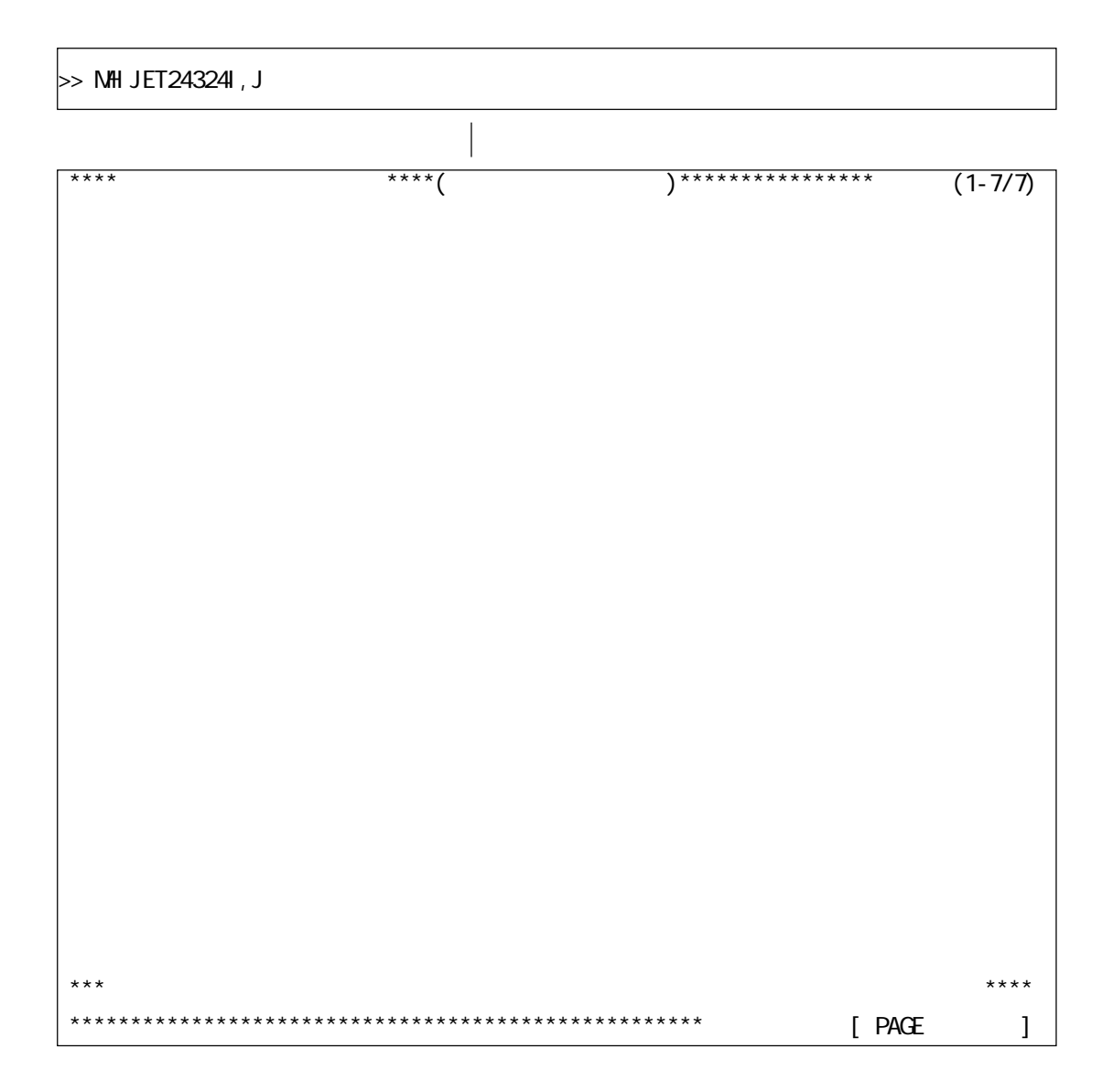

voss Job Job 3

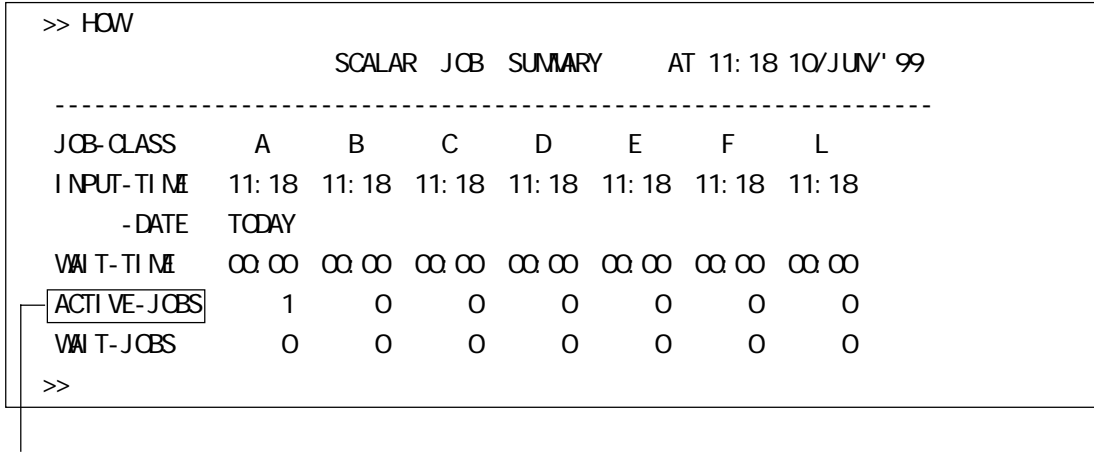

JOB

TRL UATTR

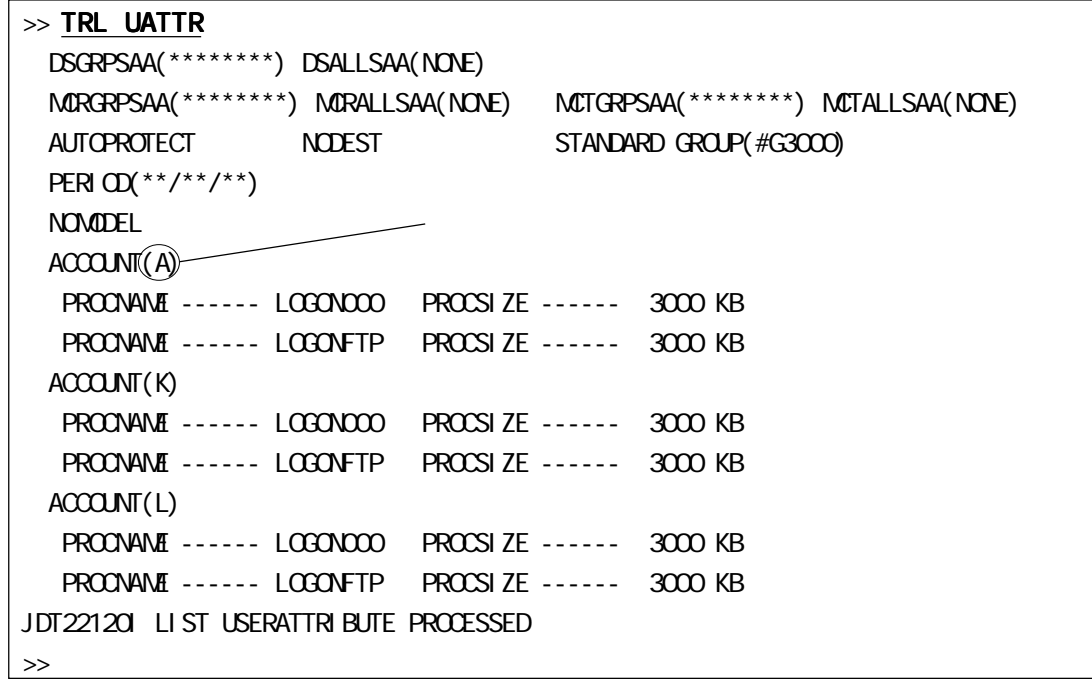

TRCH ATTR

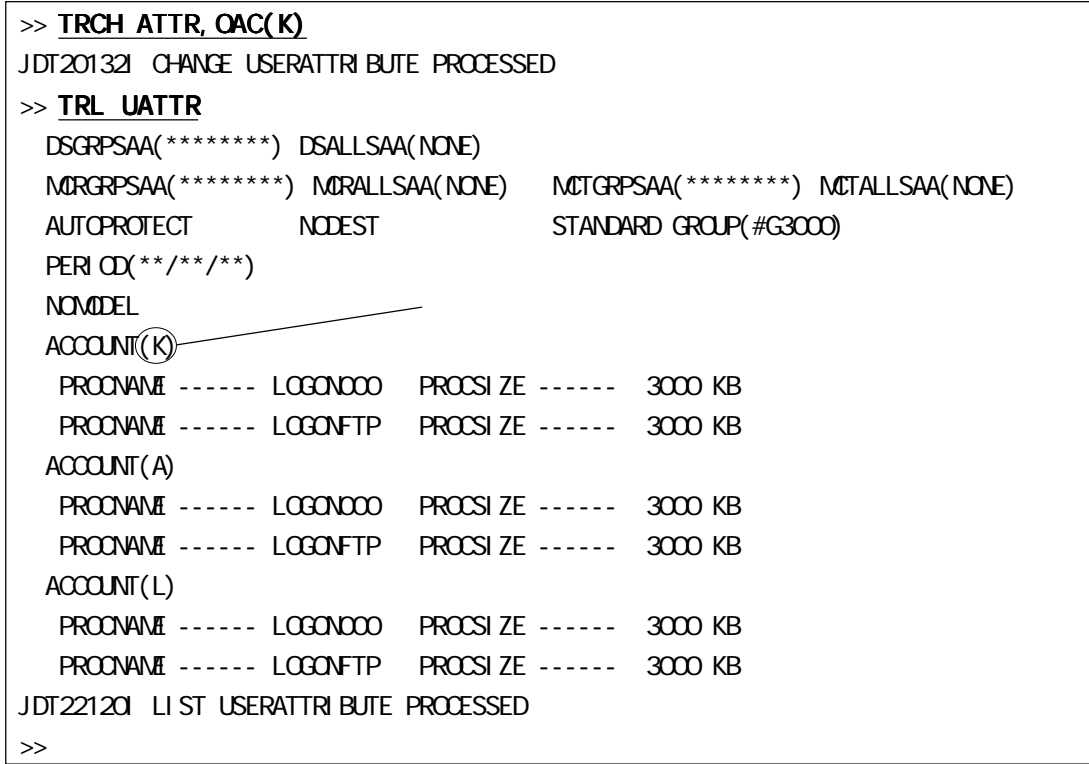

VOS3  $\sqrt{V}$ 

>> TRCH PW

JET12012A ENTER NEW PASSWORD/\*NP/\* -

JDT20105A ENTER CURRENT PASSWORD -

JDT20120A REENTER NEW PASSWORD TO CONFIRM -

JDT20102I CHANGE USERPASSWORD FOR N30000 PROCESSED

LOGON

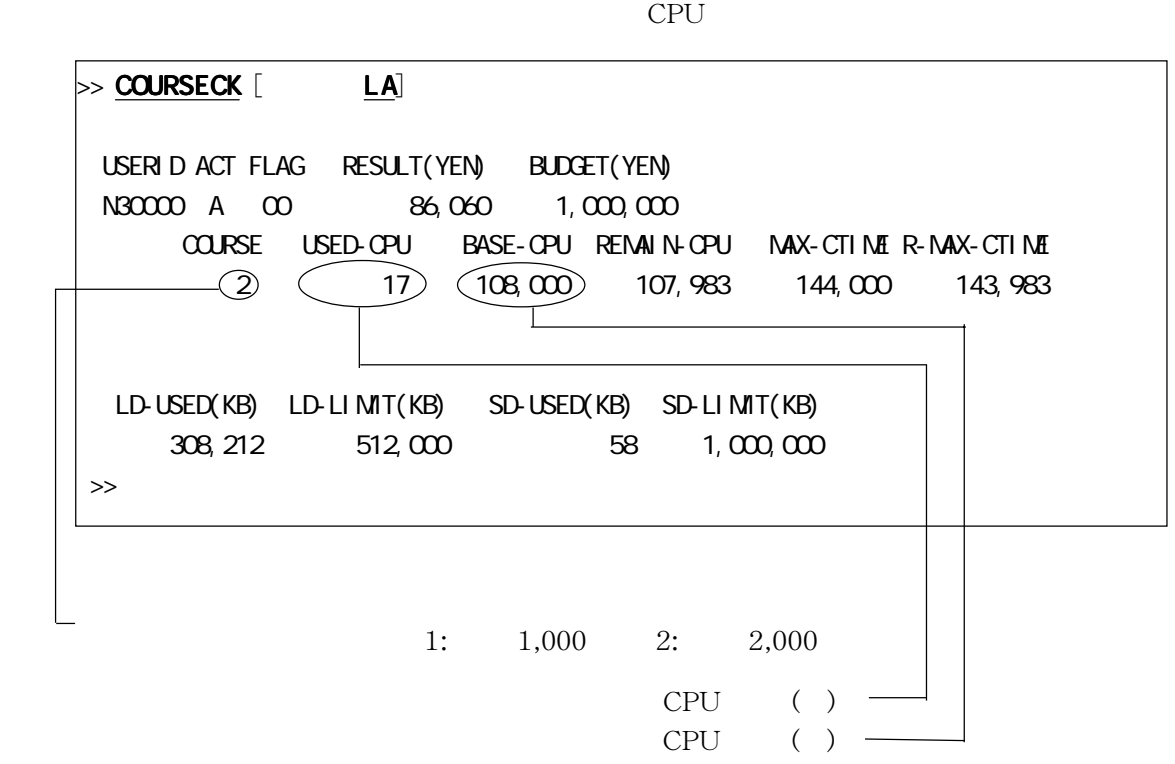

 $(Vol.1$  No.1,1999.5)

TSS  $\blacksquare$ 

#### TSLOG コマンドを実行し、作成されたデータセット名の拡張子には「~ .LIST 」が付加されます。以下の

@LOG.LIST

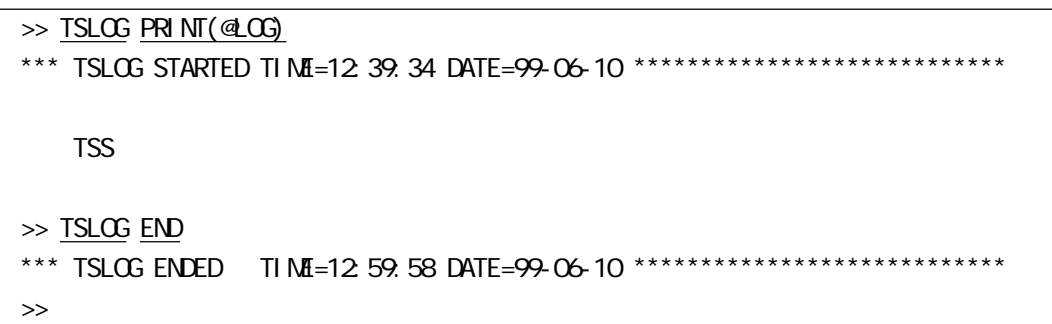

TSS キャットワーク きょうしゅう こうしゃく エストラットワーク こうしょうしゅう こうしょうしゅう こうしょうしゅう こうしょうしゅう こうしょうしゅう

前の TSS ジョブに再接続し、処理を続行することができます。ただし、再接続可能な時間は、回線断から約

20 30 TSS ILOGOFF 20 20

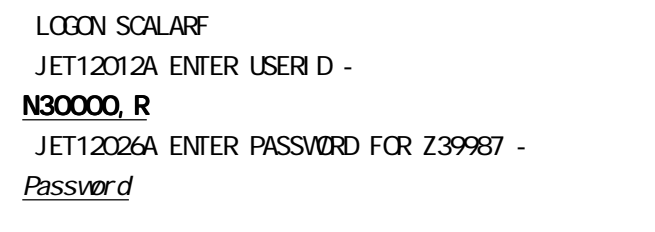

>>

TSS  $\overline{\text{TS}}$ 

 $TSS$ 

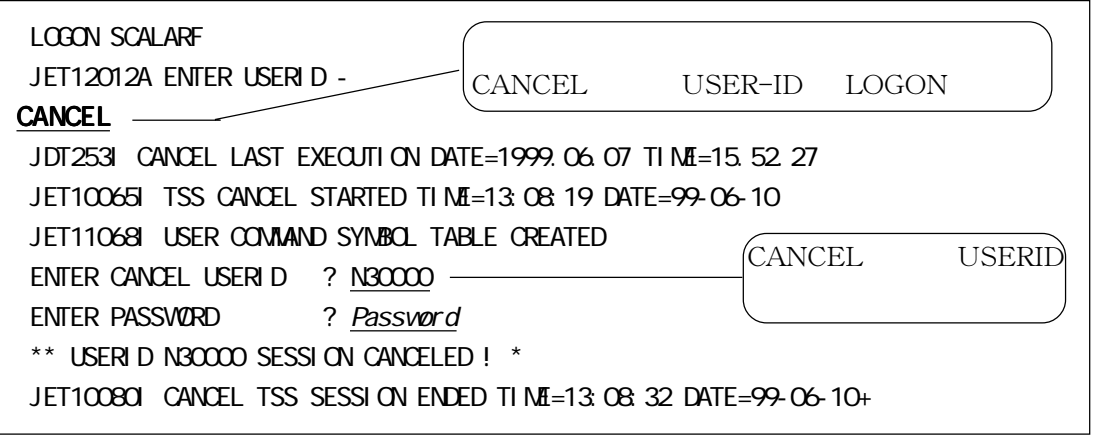

#### $CNEWS$

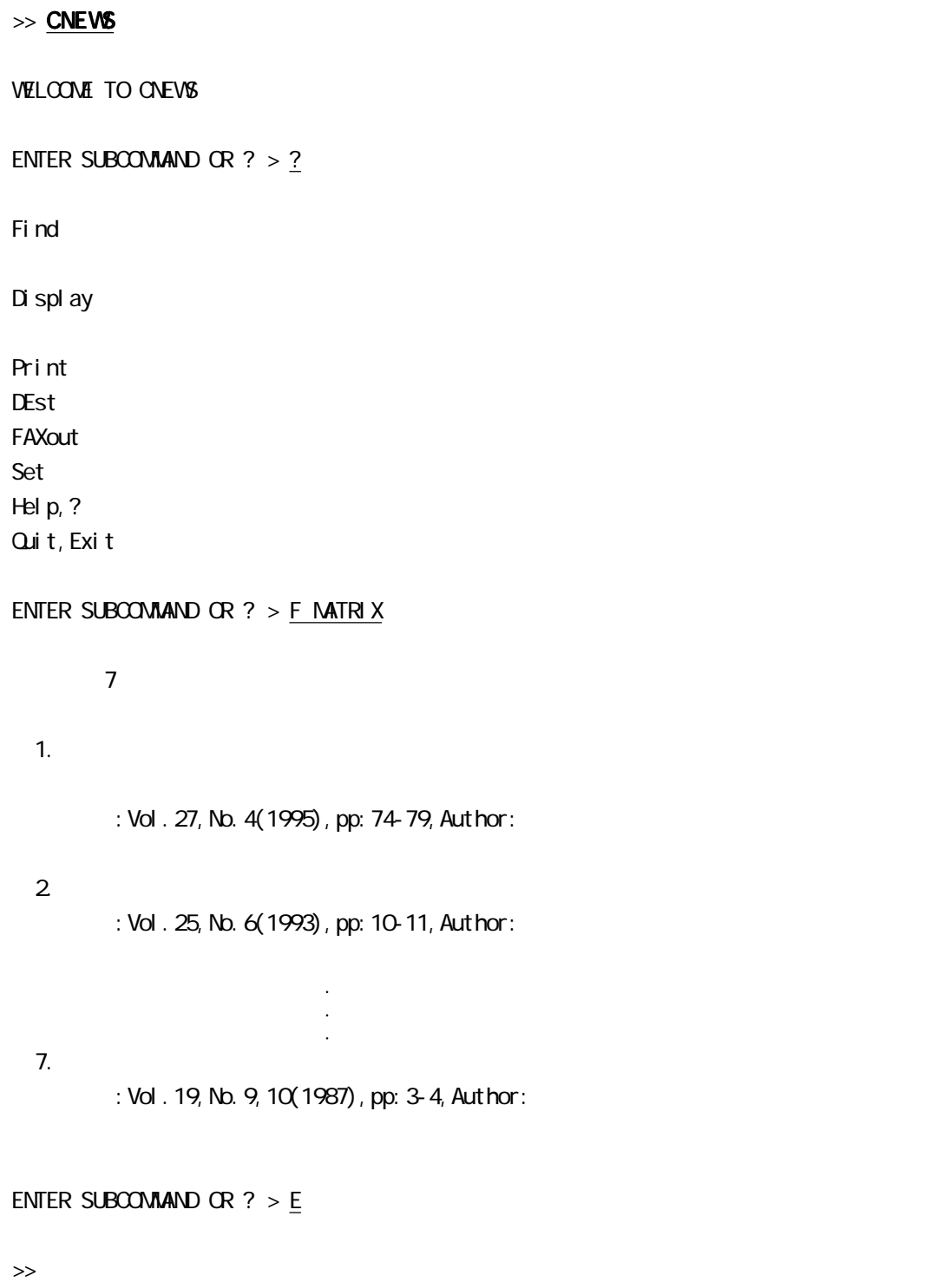

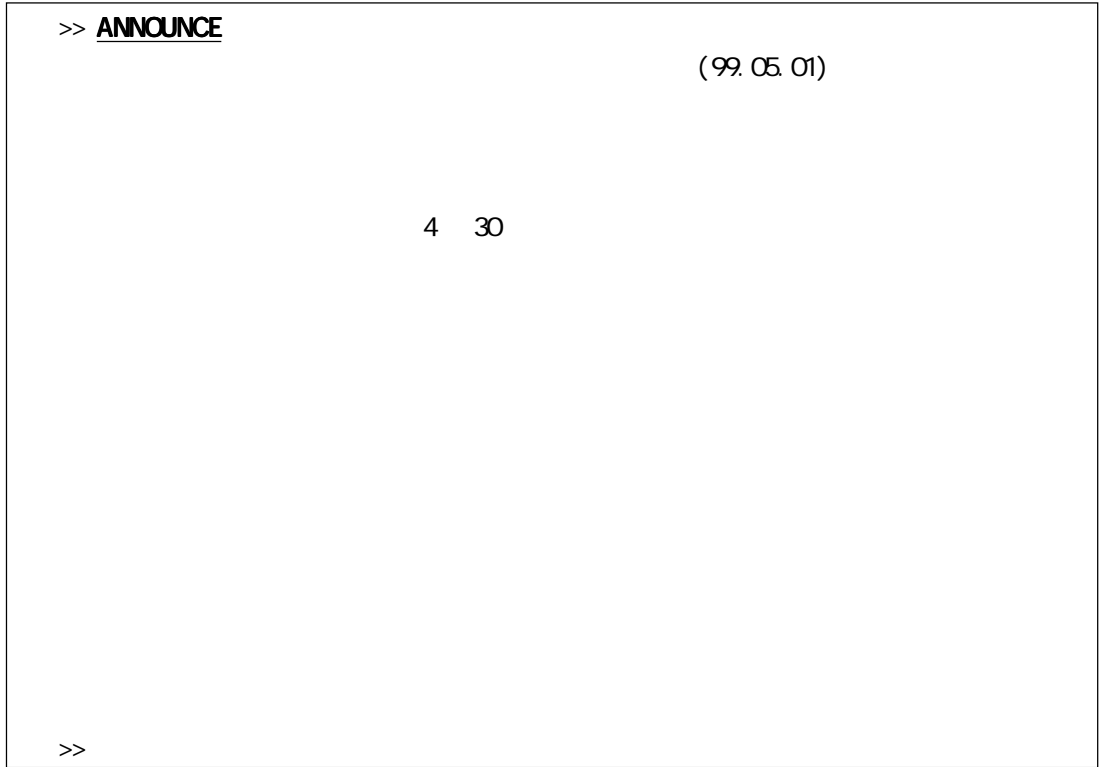

 $\text{BBS}$ 

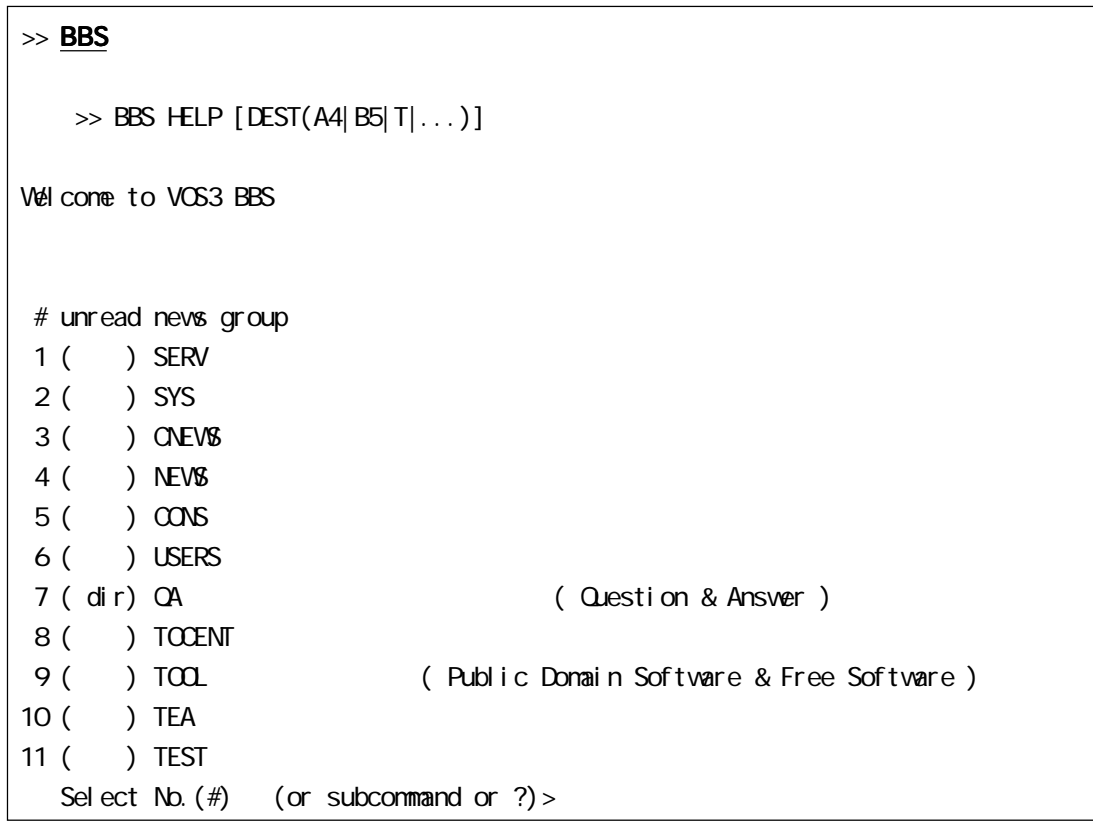

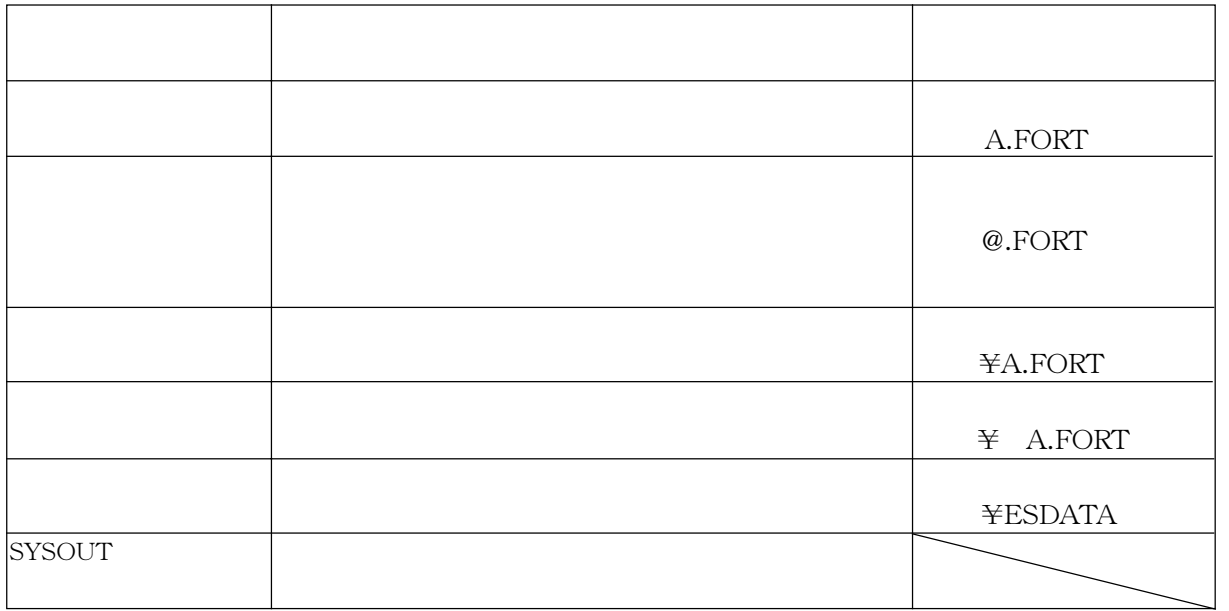

 $LOGON$ 

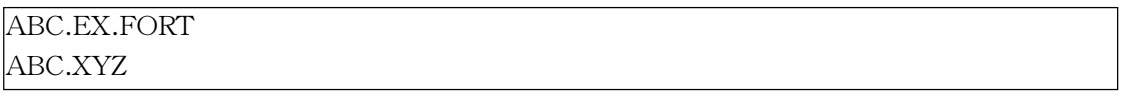

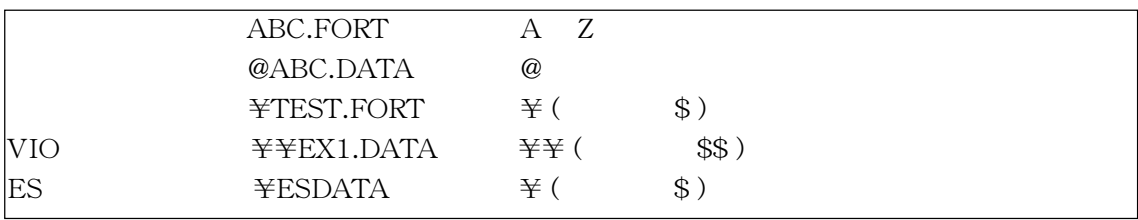

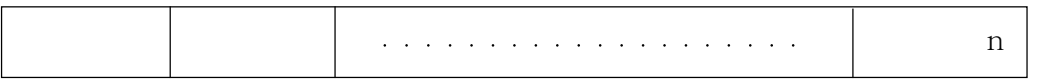

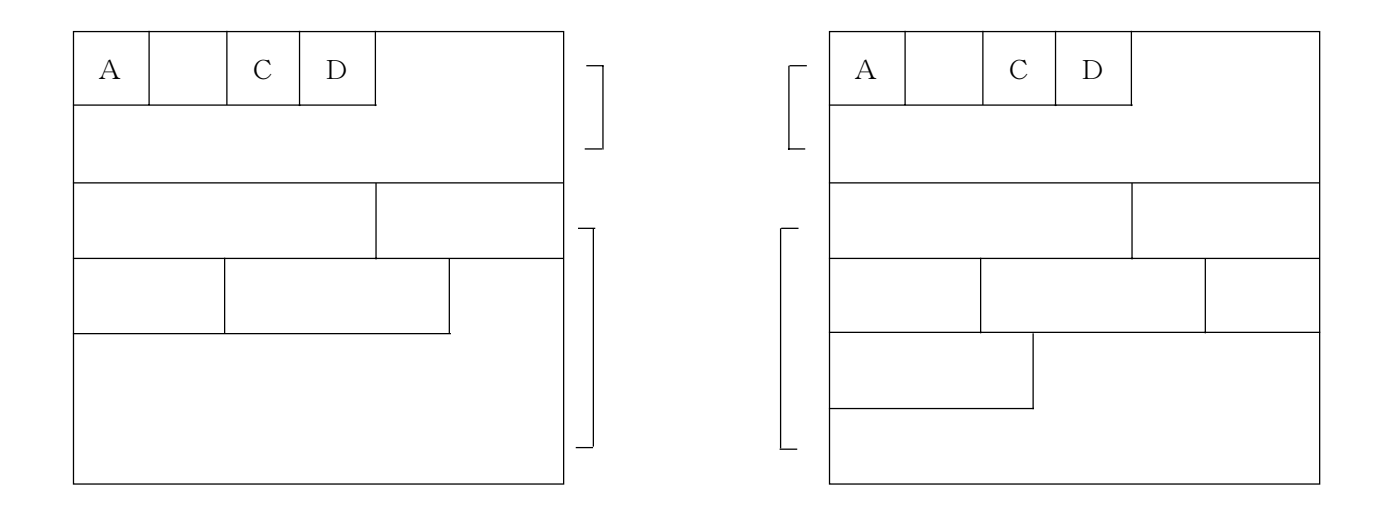

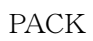

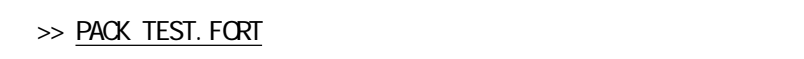

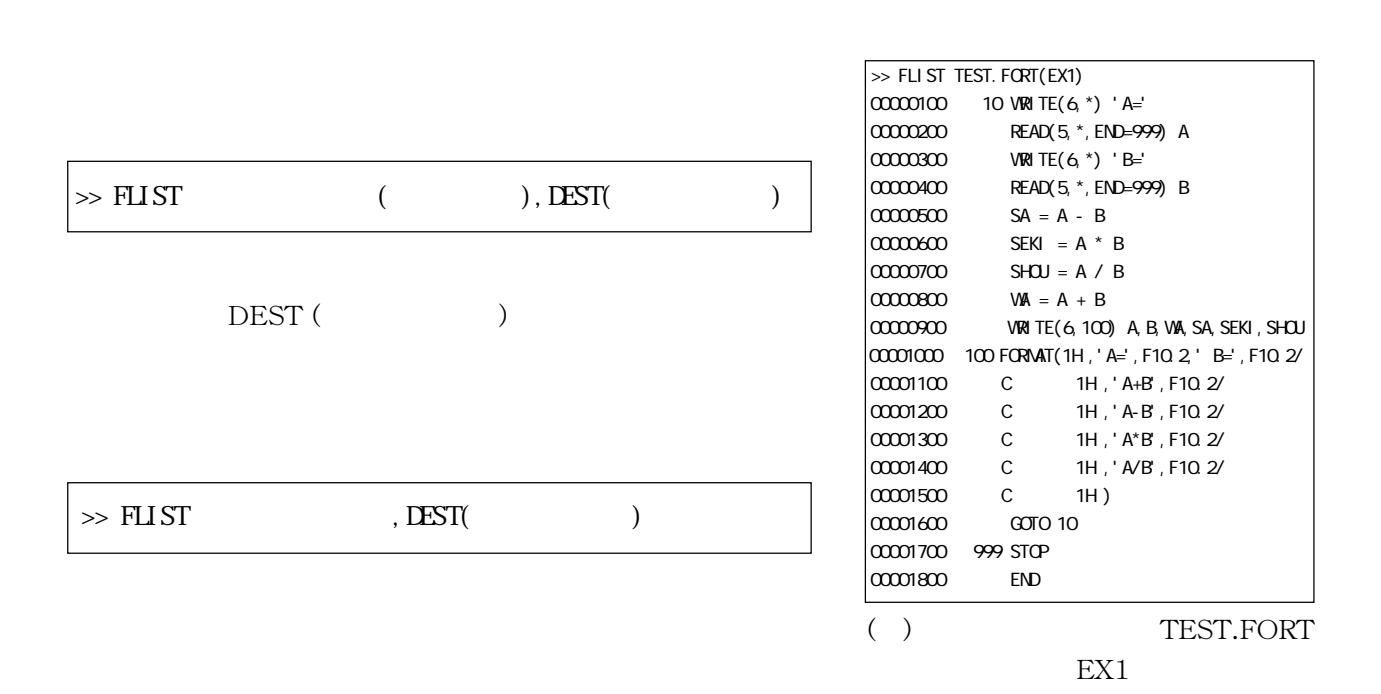

FLIST TEACHER TEACHER TEACHER TEACHER TEACHER TEACHER TEACHER TEACHER TEACHER TEACHER TEACHER TEACHER TEACHER

#### $\text{FSHOW}$

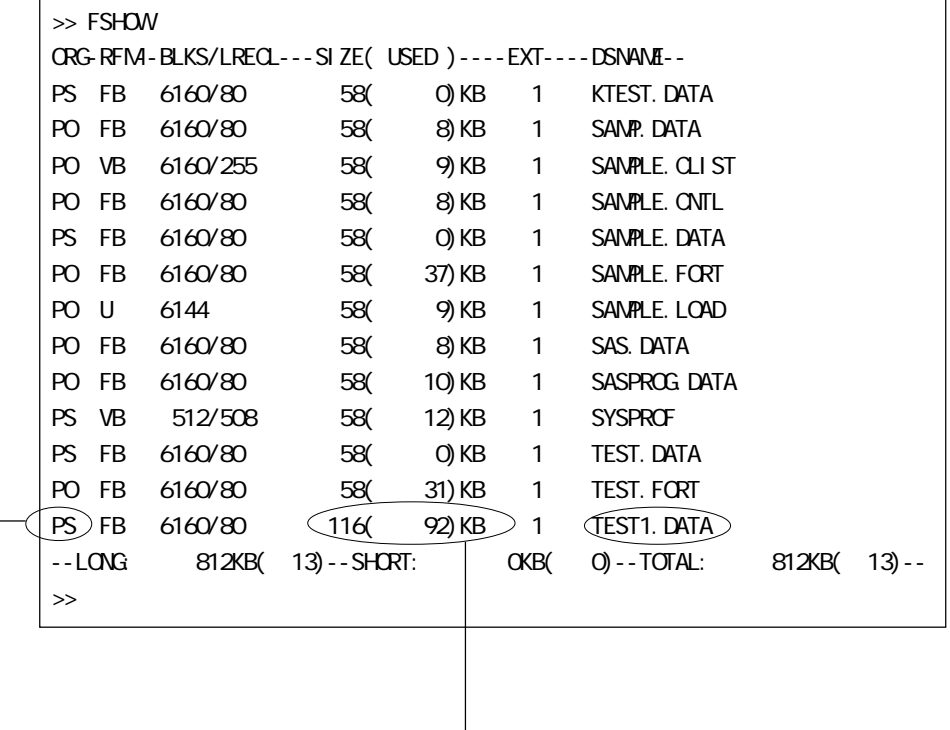

PS: PO:  $S$ HOW  $S$ 

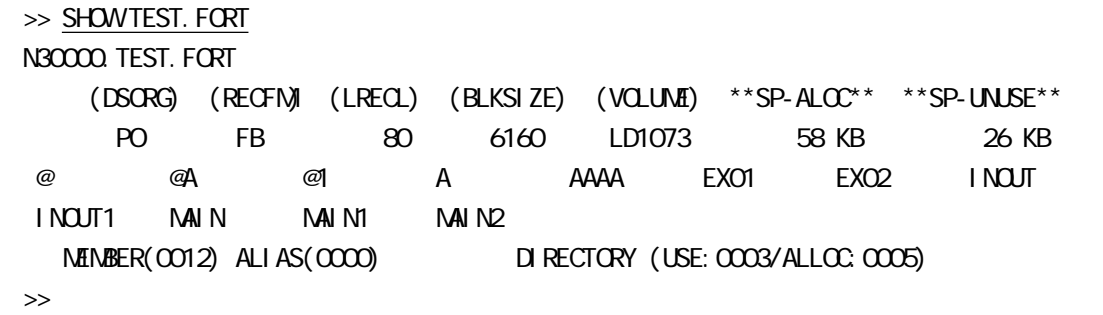

FCOPY

>> FCOPY TEST1. FORT, TEST2 FORT

>> FCOPY TEST1. FORT(EX), TEST2 FORT(EX)

>> FCOPY TEST1. FORT, TEST2 FORT, I (EX1, EX2, EX3)

 $\rm{DELETE}$ 

>> DELETE TEST1.FORT

 $EX$ 

>> <u>DELETE TEST1. FORT(EX)</u>

( Input Queue )

( Output Queue )

TSS ジョブとバッチジョブの概念は下図のようになります。

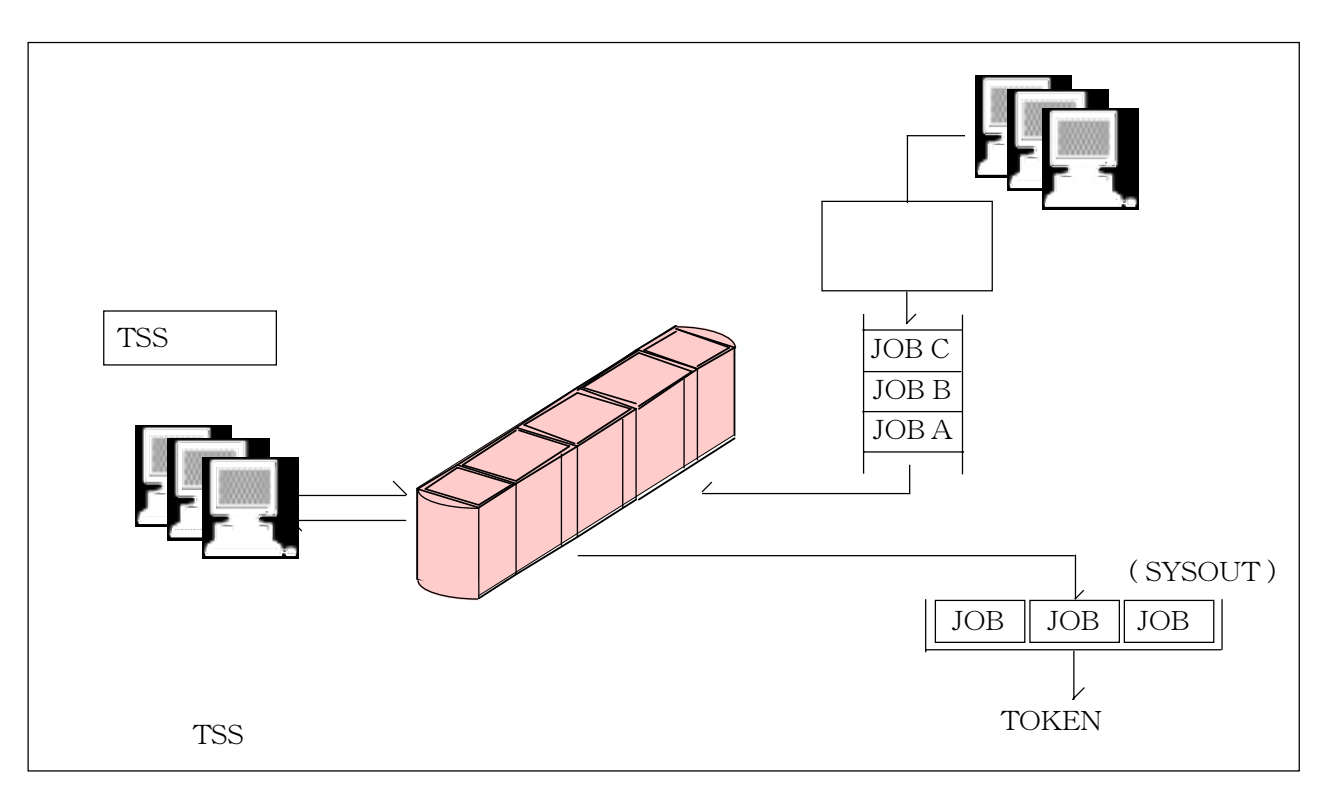

(JCL: Job Control Langage)

 $TSS$ 

・JOB

**MAIN** JOB 300  $\overline{z}$ 

 $TSS$ 

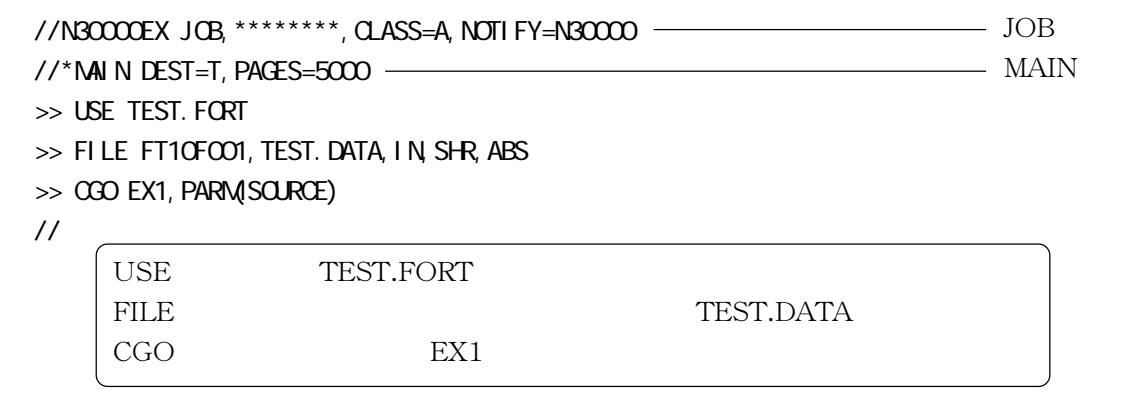

TEST.CNTL

 $EX$ 

TSS SUBMIT

 $\gg$  SUBNIT TEST. CNTL(EX) JET35785I JOB N30000EX(J 123456) SUBMITTED >>

SUBMIT STATUS

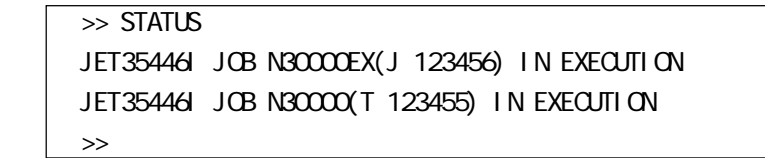